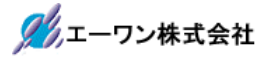

Rev 1.00.10

### Renesas S7G2 用サンプル(e2studio WIRE\_DHCP\_TCP\_RSA)の説明

(e2studio Version:2022-10 / SSP Version 2.4.0)

- 1. Sample の免責について
	- ・Sample に関する Tel/Fax でのご質問に関してはお受けできません。ただし、メールでのご質 問に関してはお答えするよう努力はしますが、都合によりお答えできない場合もありますので 予めご了承願います。
	- ・Sample ソフトの不具合が発見された場合の対応義務はありません。また、この関連ソフトの 使用方法に関する質問の回答義務もありませんので承知の上ご利用下さい。
	- ・Sample ソフトは、無保証で提供されているものであり、その適用可能性も含めて,いかなる 保証も行いません。また,本ソフトウェアの利用により直接的または間接的に生じたいかなる 損害に関しても,その責任を負わないものとします。

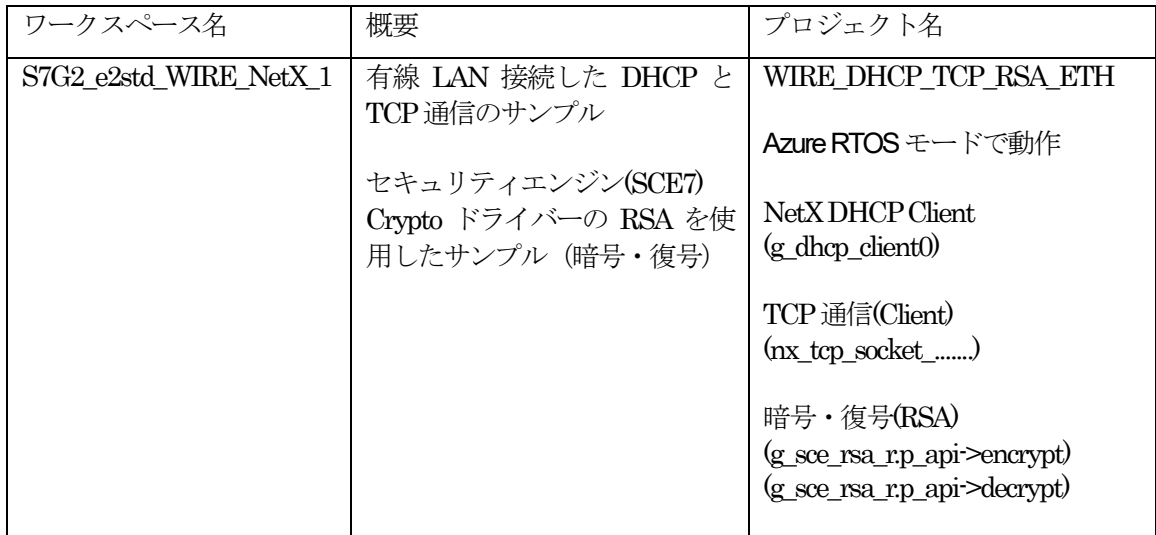

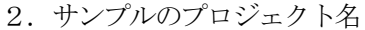

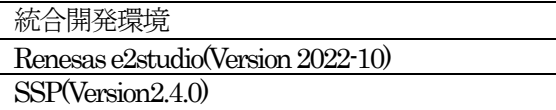

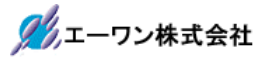

3.Tera Term Proのインストール

①「teraterm-4.106.exe」を検索してダウンロードする。 ②PCにインストールし実行する ③シリアルポートの設定

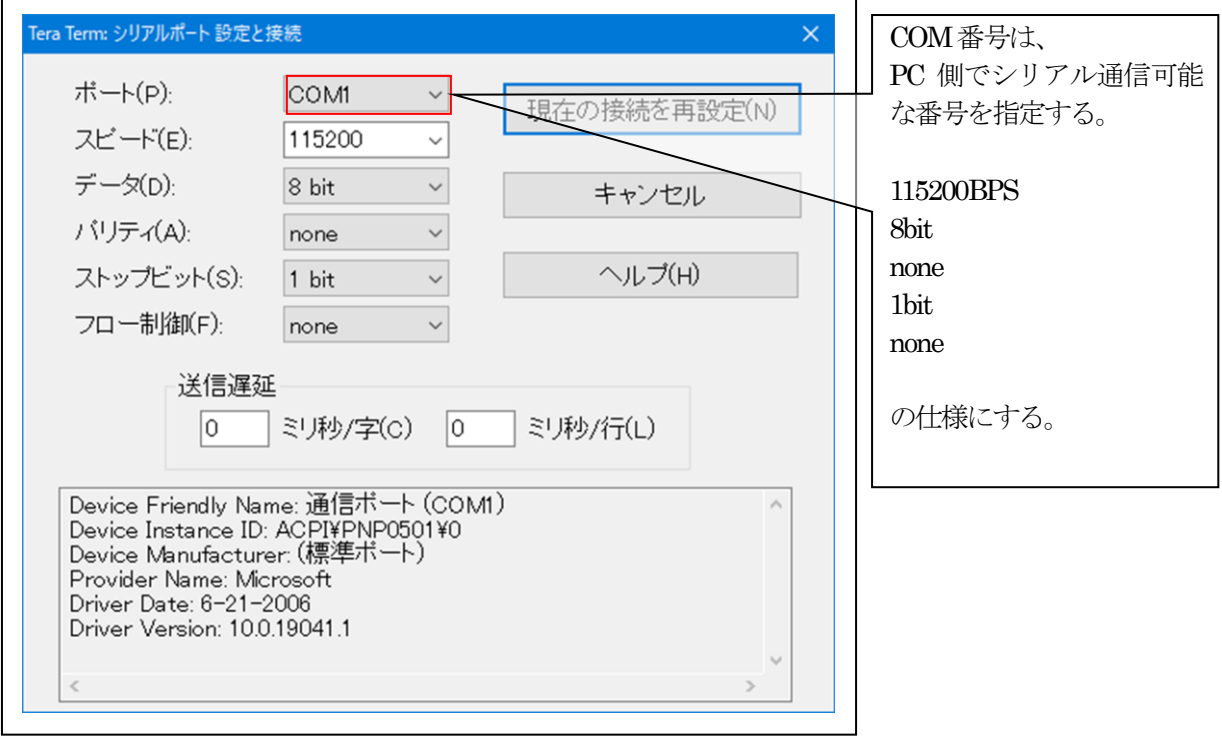

#### ④端末の設定

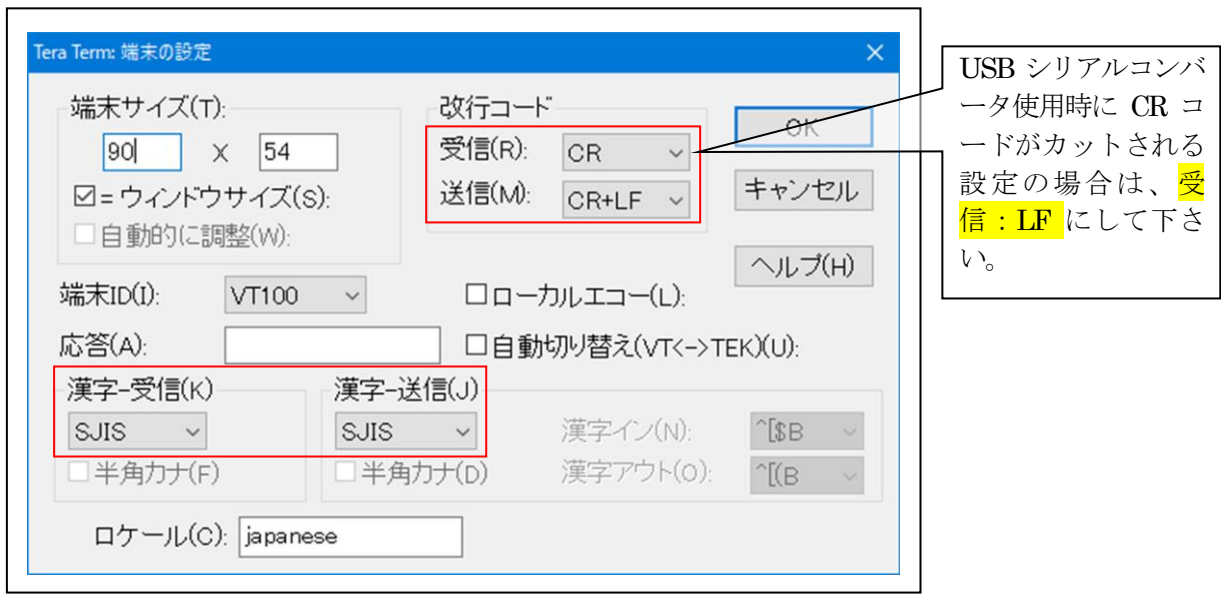

赤枠の設定にする。

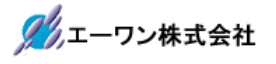

# 4.動作構成

【EV-SYNERGY-01】を使用の場合

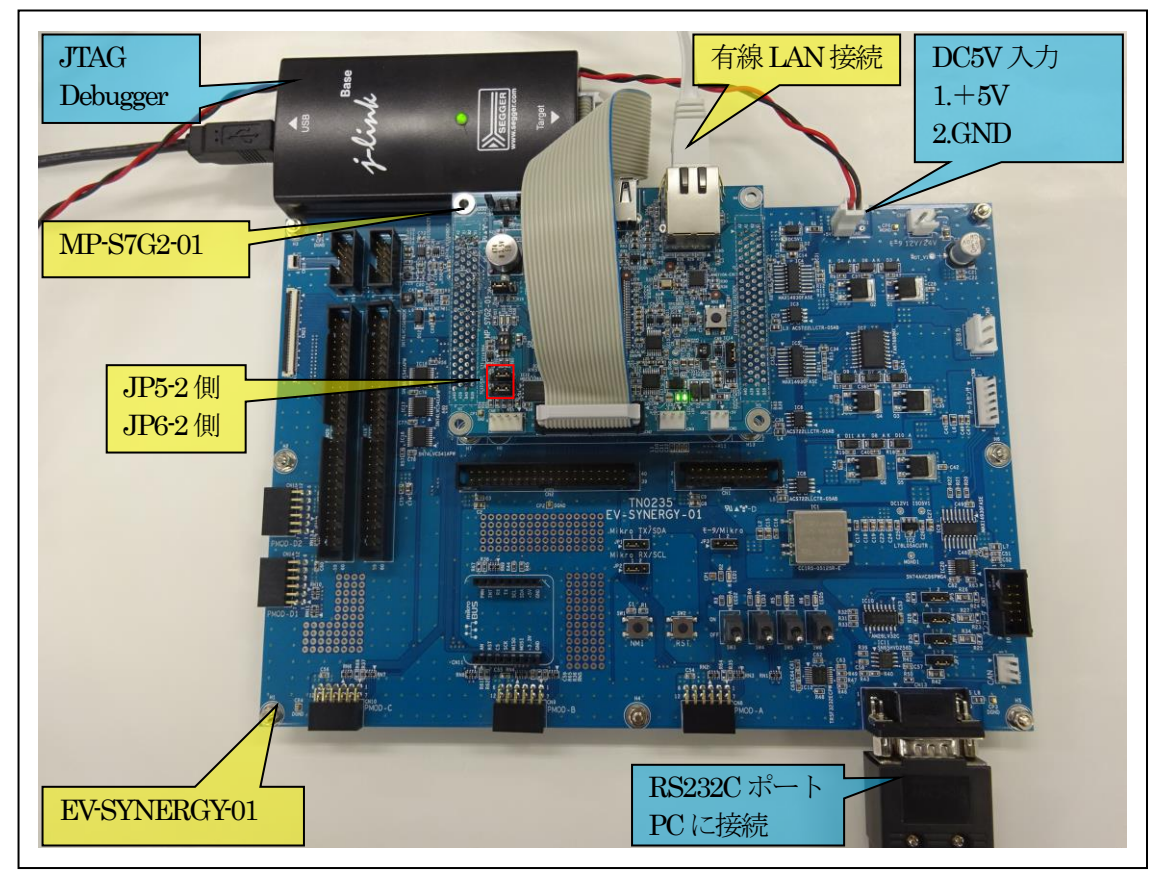

①PC機と接続するRS232Cケーブルは、市販「クロスケーブル」でも可能です。 ②USB-シリアル変換ケーブルを使用される場合は、「StarTech.com社 ICUSB232FIN」推奨 ③自作する場合は、下記の配線になります。

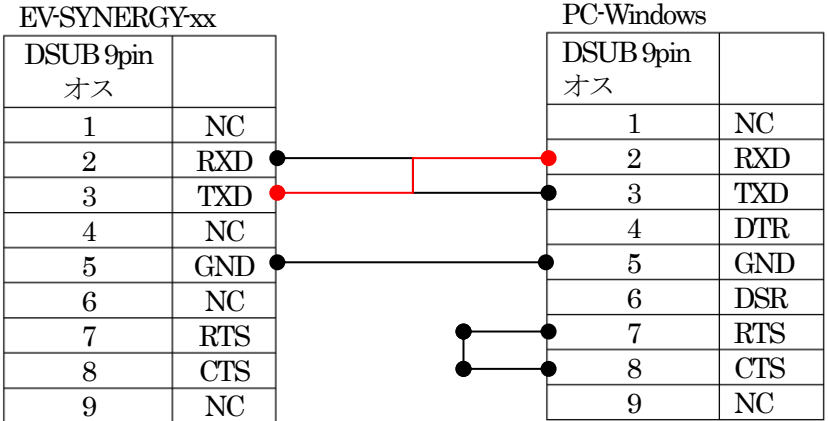

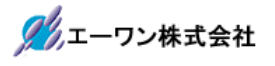

### 【MP-S7G2-01】のみ使用の場合

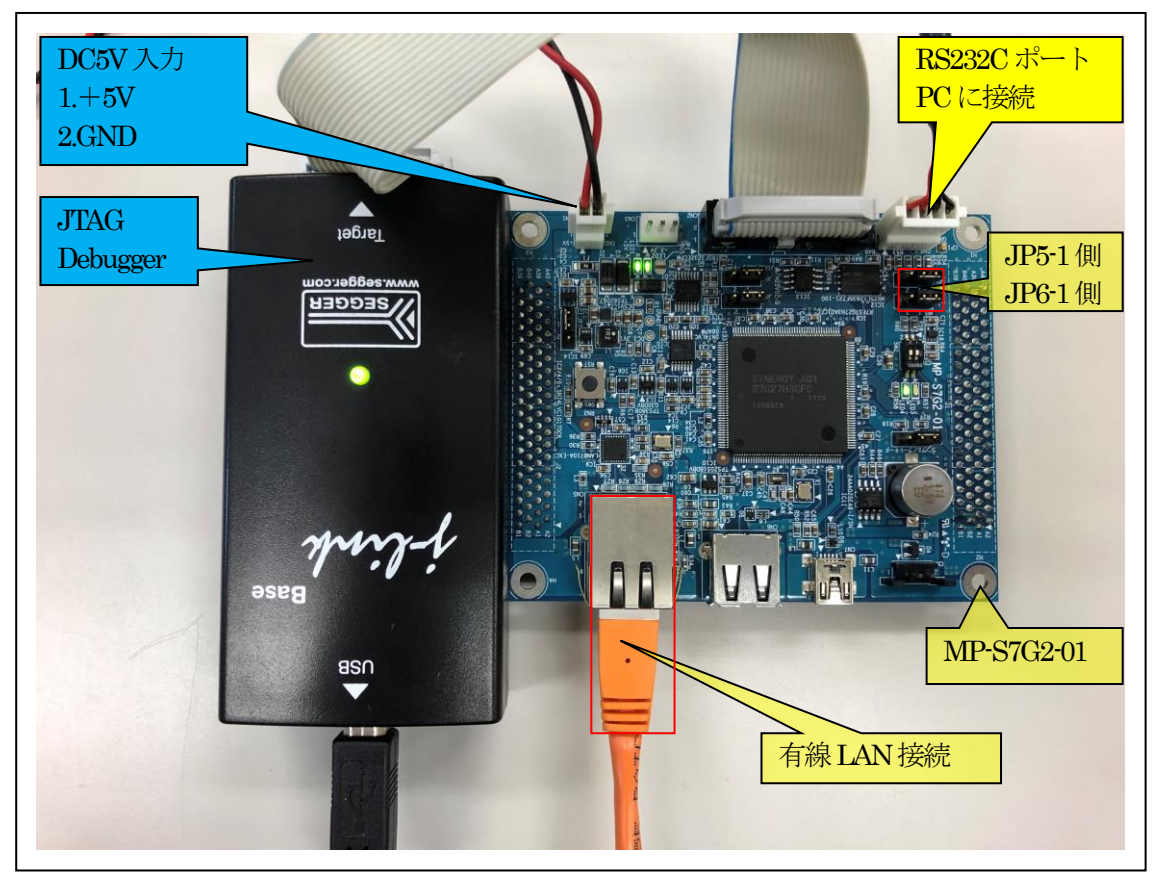

①PC機と接続するRS232Cケーブルは、製作が必要です。 ②「RS232C-Driver」は、下記URLの「RS232CAB4」を推奨します。 [http://tool-kobo.ddo.jp/Files/Product/RS232\\_422/RS232CAB.htm](http://tool-kobo.ddo.jp/Files/Product/RS232_422/RS232CAB.htm)

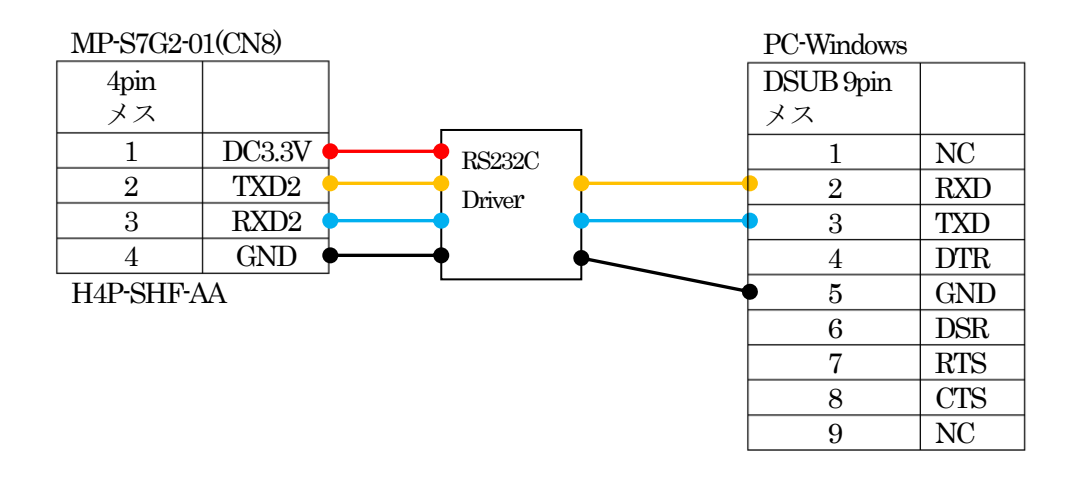

# 5.「S7G2\_e2std\_WIRE\_NetX\_1」サンプルの説明

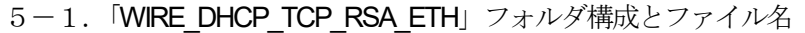

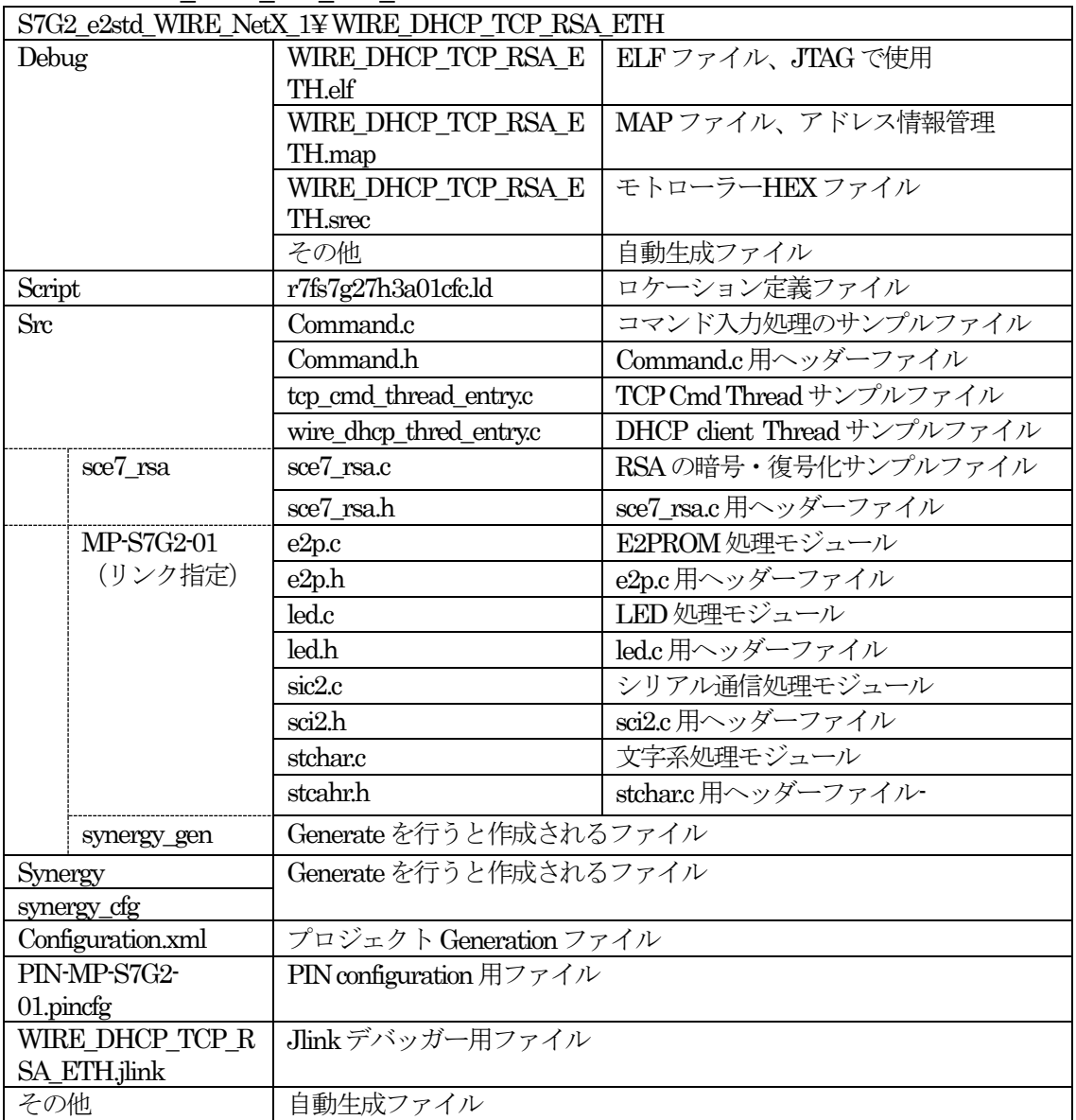

- 5-2.サンプルの動作説明
- <WIRE DHCP Thread>
- 1) DHCPによるIPアドレスの取得を待つ
	- Term画面
	- $< 1$  > ["<tcp\_thread waiting to get IP address>"]
	- $<$  2 > ["<interface status check>"] MP基板に実装した EEPROM より MAC アドレス読みドライバにセットする。

グルエーワン株式会社

- $<$  3 > [<Start WIRE NetX DHCP>"]
- $<$  4  $>$  ["<Wait DHCP State Change>"]
- $<$  5  $>$  [" $<$ Start WIRE NetX DHCP>"]
- <6>「"<Wait DHCP BOUND>"」の順次処理して表示する。
- ・IPアドレス取得成功により、MP基板上のLED3をled blink thread で100msec毎に点滅
- 2) IPドレス取得情報をTerm画面に表示する。

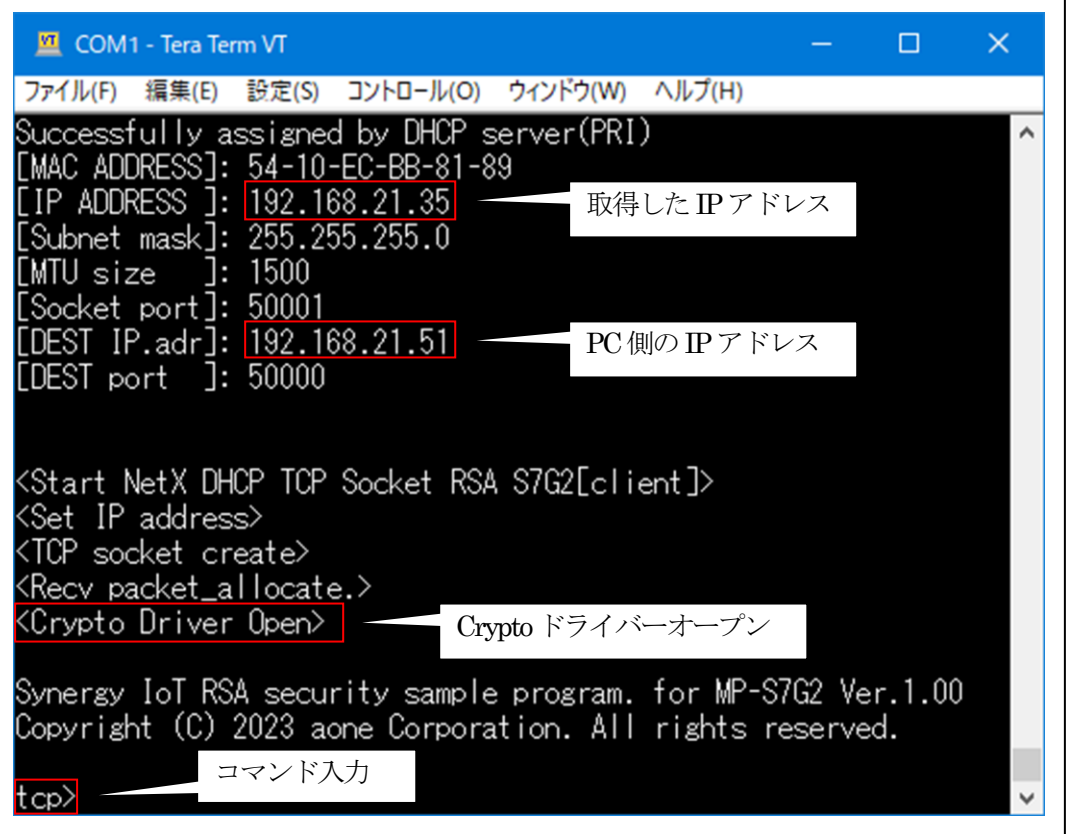

```
\langleTCP Cmd Thread\rangle
```
3)オープニングメッセージを表示してコマンド入力を待つ。 · TCP Thread 起動後、MP 基板上の LED4 を 100msec 毎に点滅

4)コマンドの説明

```
(1)?(ヘルプコマンド)コマンド一覧の表示
```
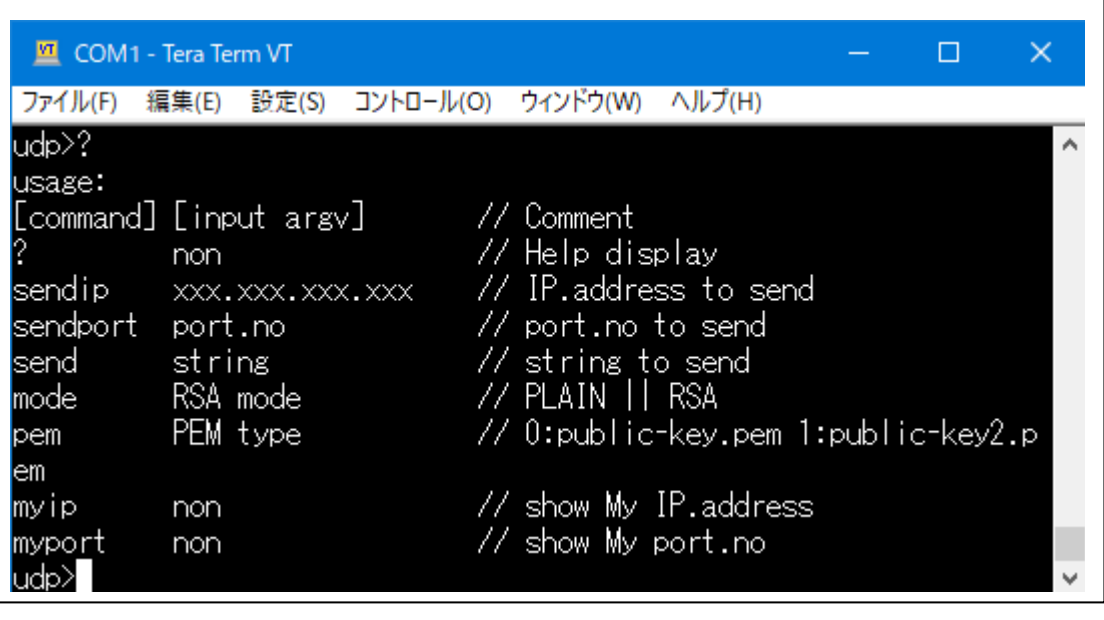

(2)sendip(送信先IPアドレスの登録と参照)

```
<機能>
```
·送信先 (PC機側) のIPアドレスを登録する。

```
<例>
xxx> sendip 192.168.21.9⏎
xxx> sendip
[send IP]: 192.168.21.51
```
(3)sendport(送信先ポート番号の登録と参照) <機能> ・送信先(PC機側)のポート番号を登録する。

```
<例>
xxx> sendport 50000\downarrowxxx> sendport \triangleleft[send port]: 50000
```
- (4)send(文字列の送信) <機能>
	- ・送信先(PC機側)に文字列を送信する。

```
<例>
```
xxx> send 12345678123456781234567812345678⏎

```
(5)mode(暗号モードの設定と参照)
 <機能>
 ・送信先(PC機側)に文字列を送信するための暗号モードを指定する。
 ①<PLAIN> 平文で送信
 ②<RSA>文字列を「RSAモード」で暗号化して送信する。
 <例>
 xxx> mode PLAIN<D
 xxx> mode RSA⏎
 xxx> mode⏎
 [Now mode]: RSA
(6) pem (PEMタイプの指定)
 <機能>
 ・暗号・復号化するための公開鍵・秘密鍵のPEMタイプを指定する。
 ①< 0 > (公開鍵)public-key.pem :(秘密鍵)private-key.pemを使用する。
 ②< 1 > (公開鍵)public-key2.pem:(秘密鍵)private-key2.pemを使用する。
 <例>
 xxx>pem 0⏎
 xxx>pem 1⏎
(7)myip(DHCPで取得した自IPアドレスの参照)
 <機能>
 ・DHCPで取得した自IPアドレスを表示する。
 <例>
 xxx>myip⇔
 [My IP]: 192.168.21.9
(8)myport(基板側で登録したポート番号の参照)
 <機能>
 ・基板側で登録したポート番号を表示する。
 <例>
 xxx>myport
```
[My port]: 50001

6. 「S7G2 e2std WIRE NetX 1」のワークスペースを指定する。

#### 6-1.ワークスペース名の指定

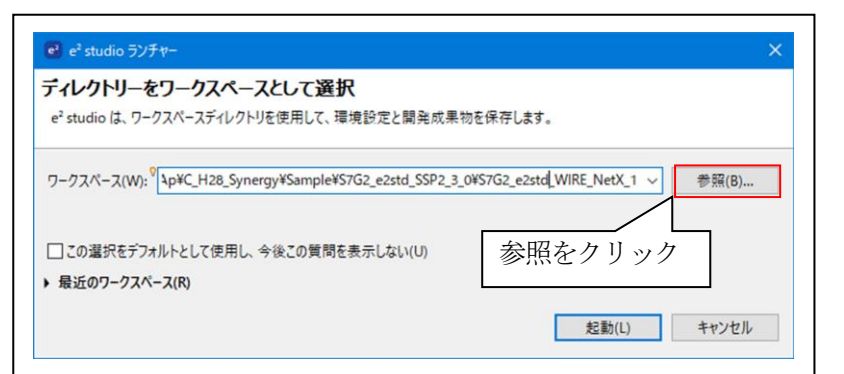

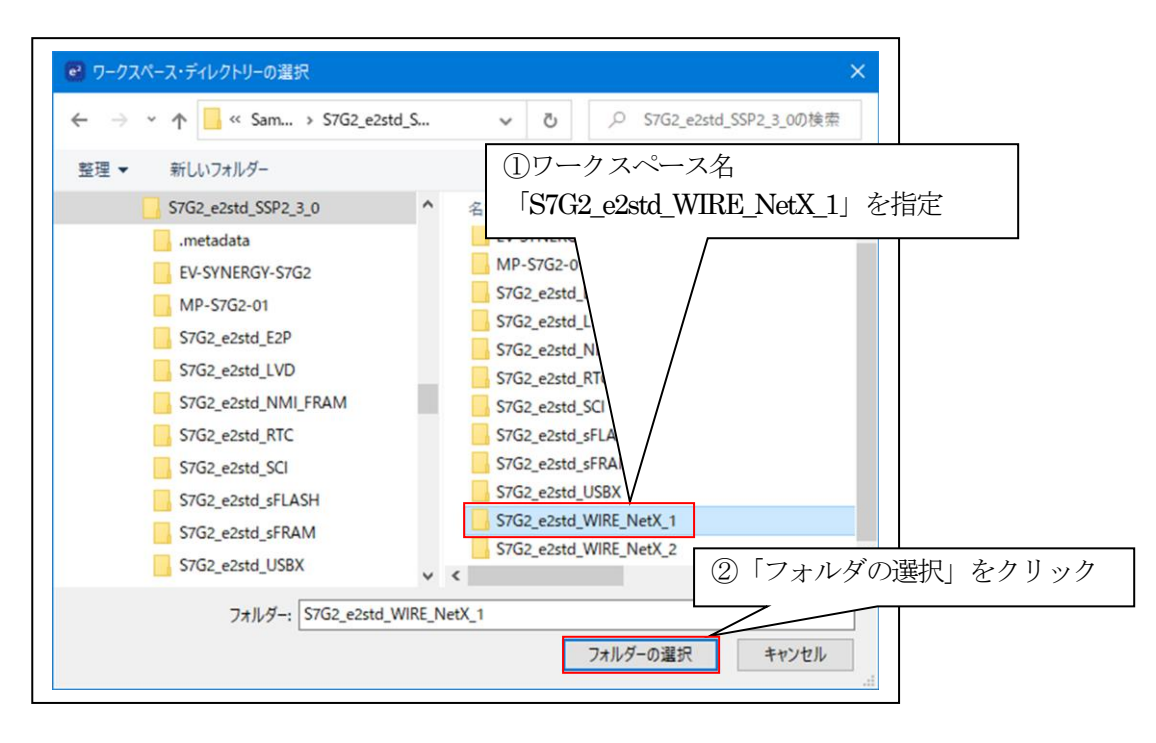

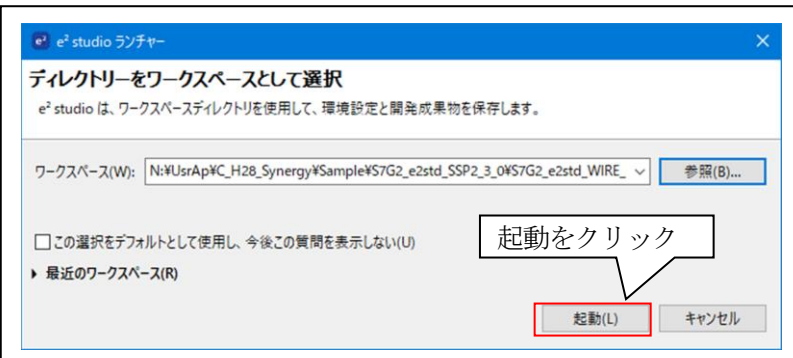

### 6-2.プロジェクトのインポート

☆詳細操作は「<mark>e2studio\_synergy\_Import.pdf</mark>」の2項を参照して下さい。

# 7.デバッグ操作

7-1.デバッグ構成の設定 ☆詳細操作は「<mark>e2studio\_synergy\_Import.pdf</mark>」の3-1項を参照して下さい。

7-2.デバッグの開始

☆詳細操作は「<mark>e2studio\_synergy\_Import.pdf</mark>」の3-2項を参照して下さい。

<WIRE\_DHCP\_TCP\_RSA実行画面>

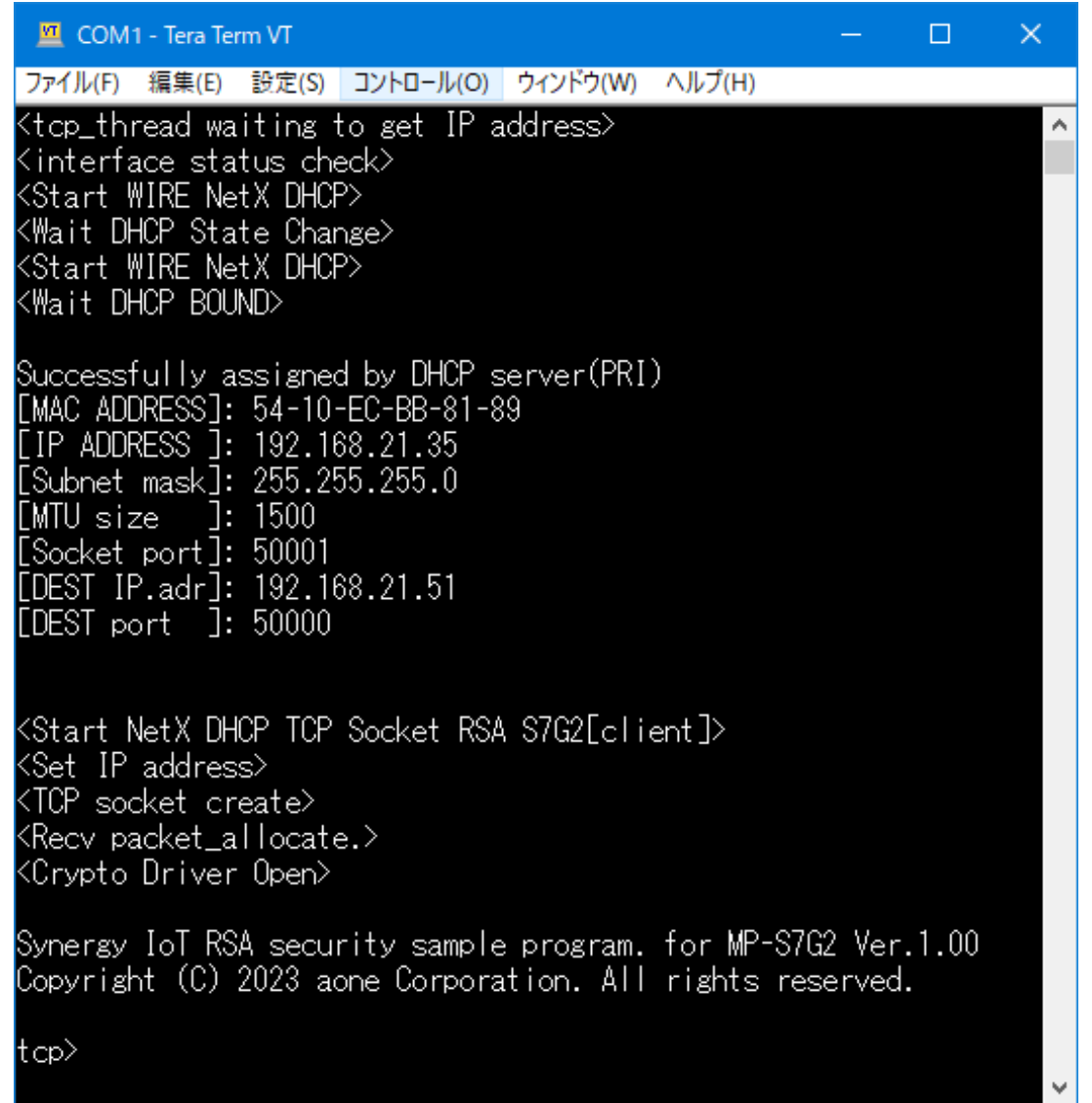

7-3. Windows PC 側のテスト用プログラムで動作確認 (PLAIN (平文) モード)

1)「TCP\_IP\_RSA\_TEST」を起動する。

 $\mathbf{r}$ 

プログラム場所【ご購入CD¥MCUサンプルプログラム¥\_PC\_Test\_RSA】

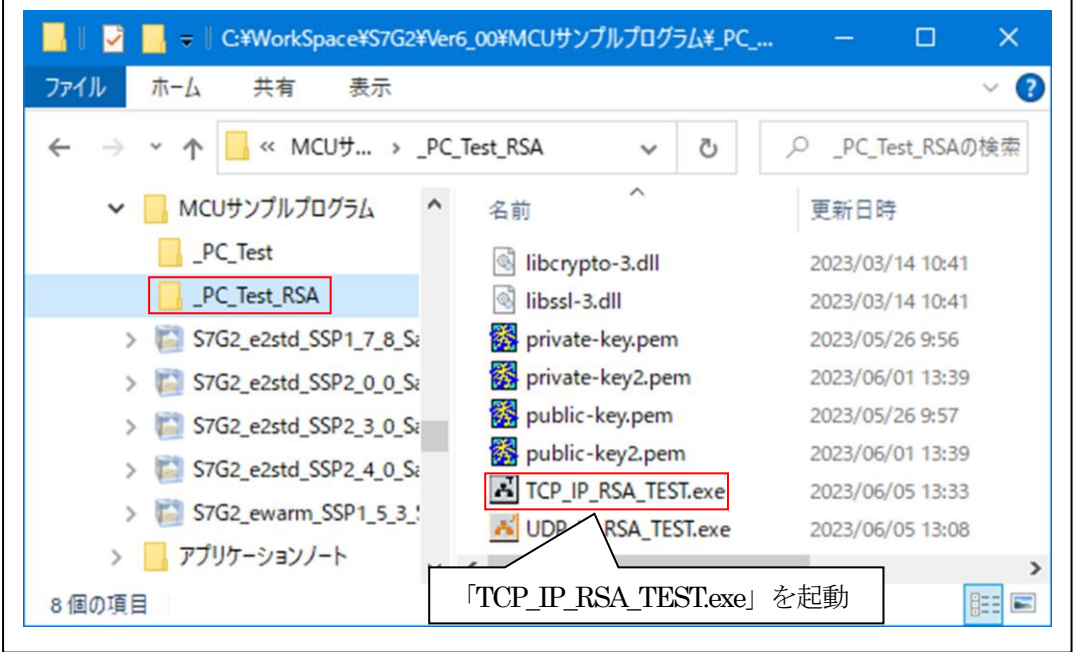

2)「TCP IP RSA TEST」の各項目を設定して「基板」側からの「接続」を待つ。

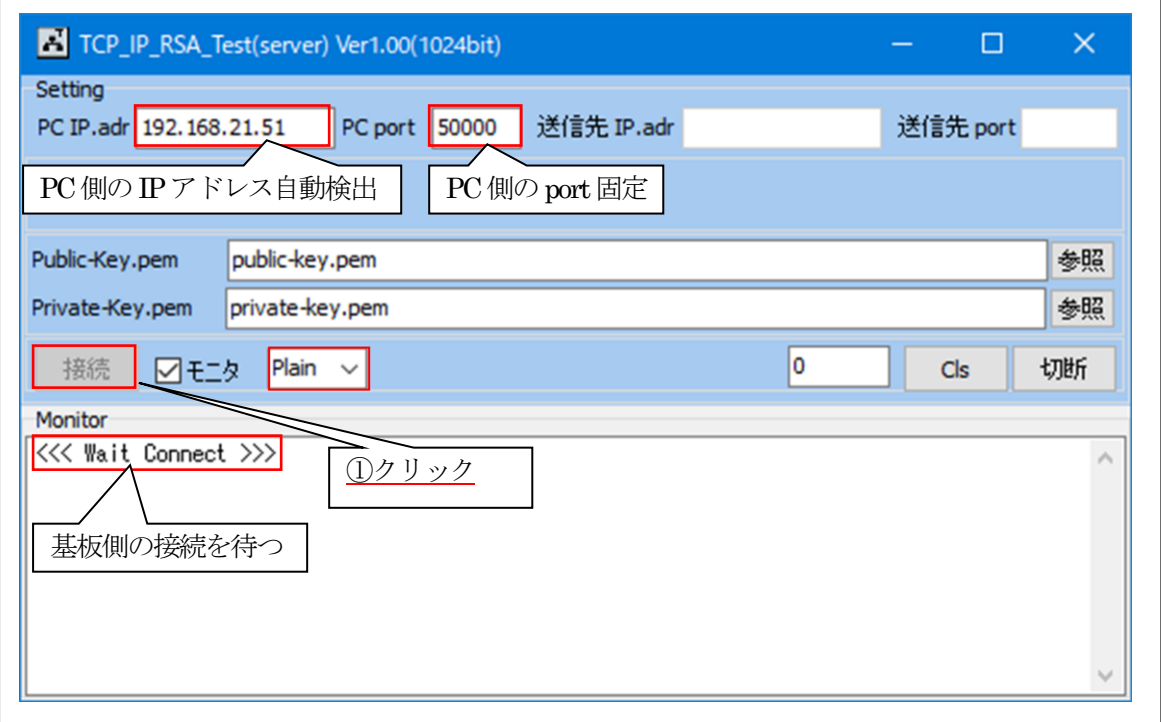

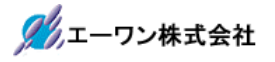

- 3)「基板」側の各項目の確認と設定。
	- ①PC側のIPアドレスを設定する。 ex) sendip 192.168.21.51 $\downarrow$
	- ②PC側のポート番号を設定する。 ex) sendport  $50000 \div$
	- ③「plain」(平文)モードを指定する。 ex) mode plain
	- ④「pem」(PEM)タイプを指定する。  $ex)$  pem  $0 \triangleq$

⑤実行画面

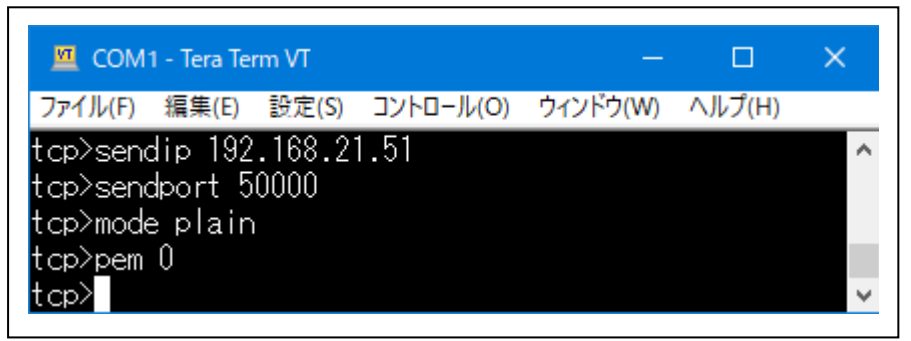

4)「基板」側から「PC」(server)側へ平文テキストを送信する。 ①テキスト文を送信する。(未接続の場合は、接続を実行)

ex) send 12345678

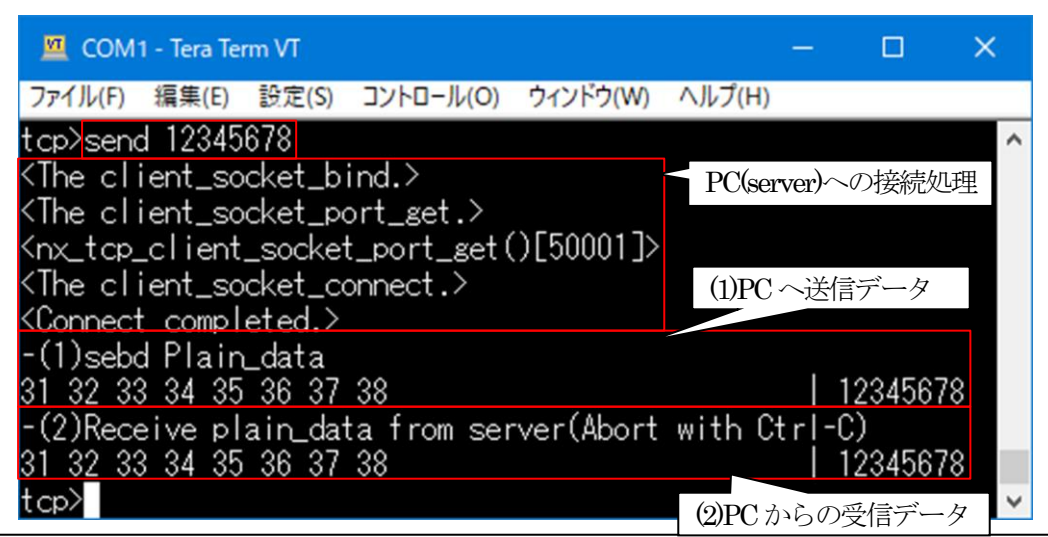

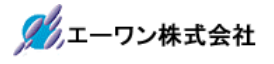

5)「TCP\_IP\_RSA\_TEST」側の送受信を確認する。

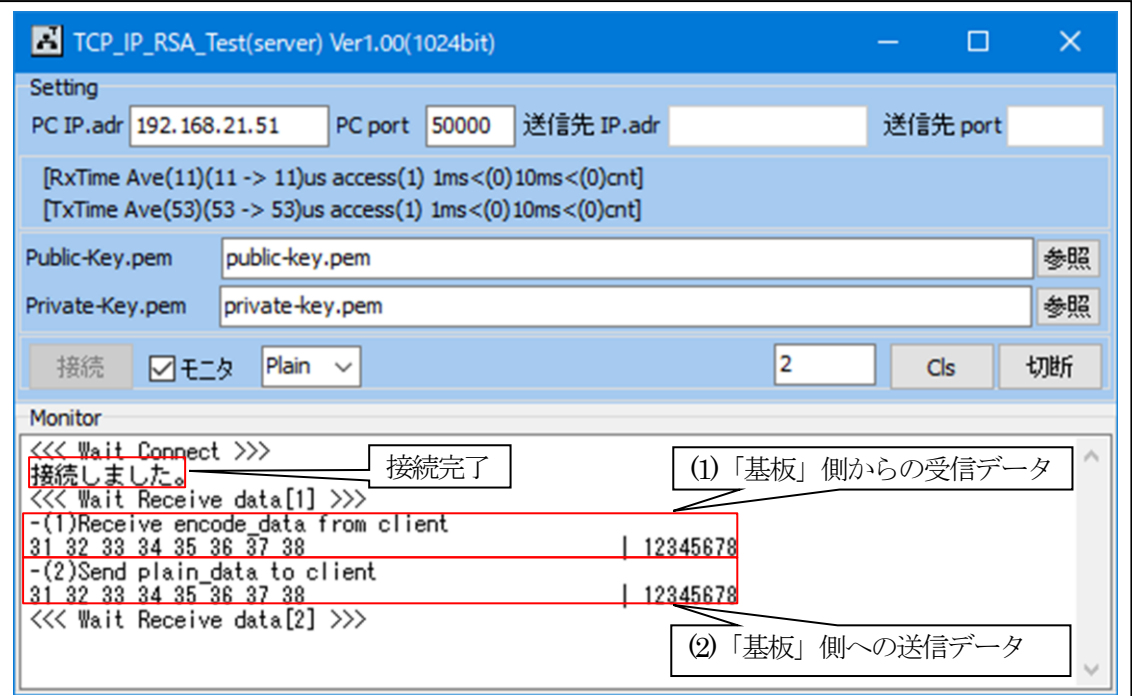

### 【Error 表示】

- ・受信時の接続失敗「"error!! client\_socket\_connect()[error code]"」
- ・受信異常「" error!! recvfrom()[error code]"」
- •送信異常「"error!! sendto()[error code]"」
- 6)「TCP\_IP\_RSA\_TEST」その他の操作

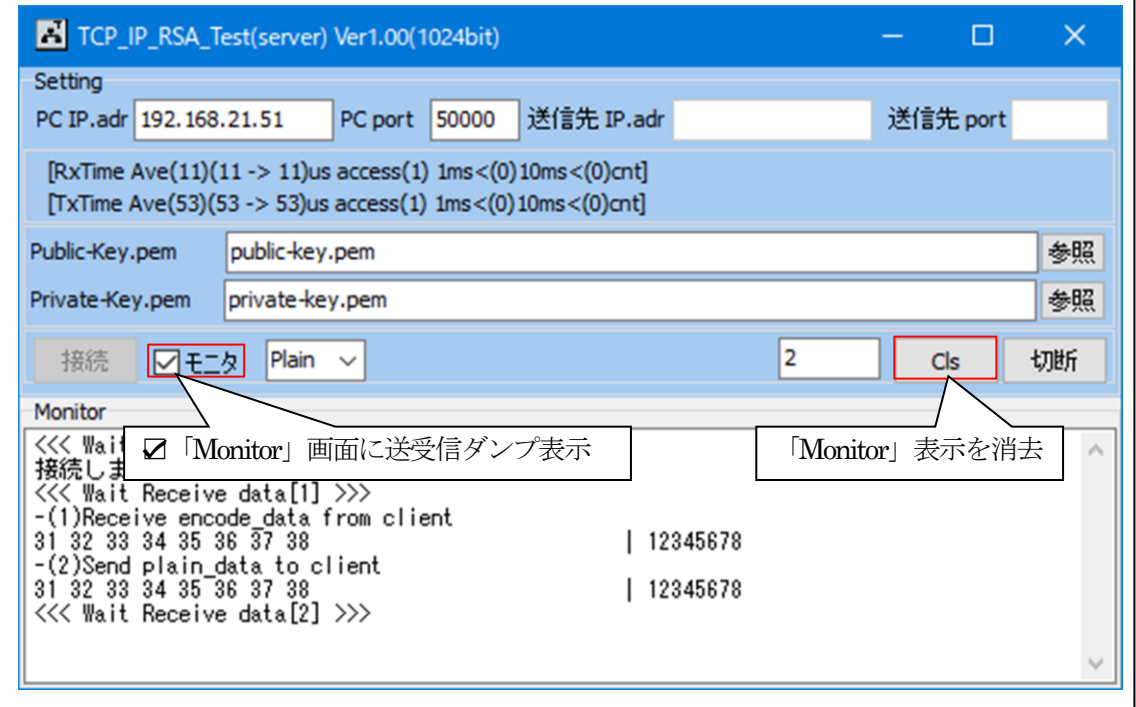

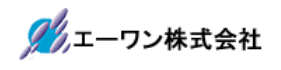

7)TCP\_IP-Portを「切断」する。

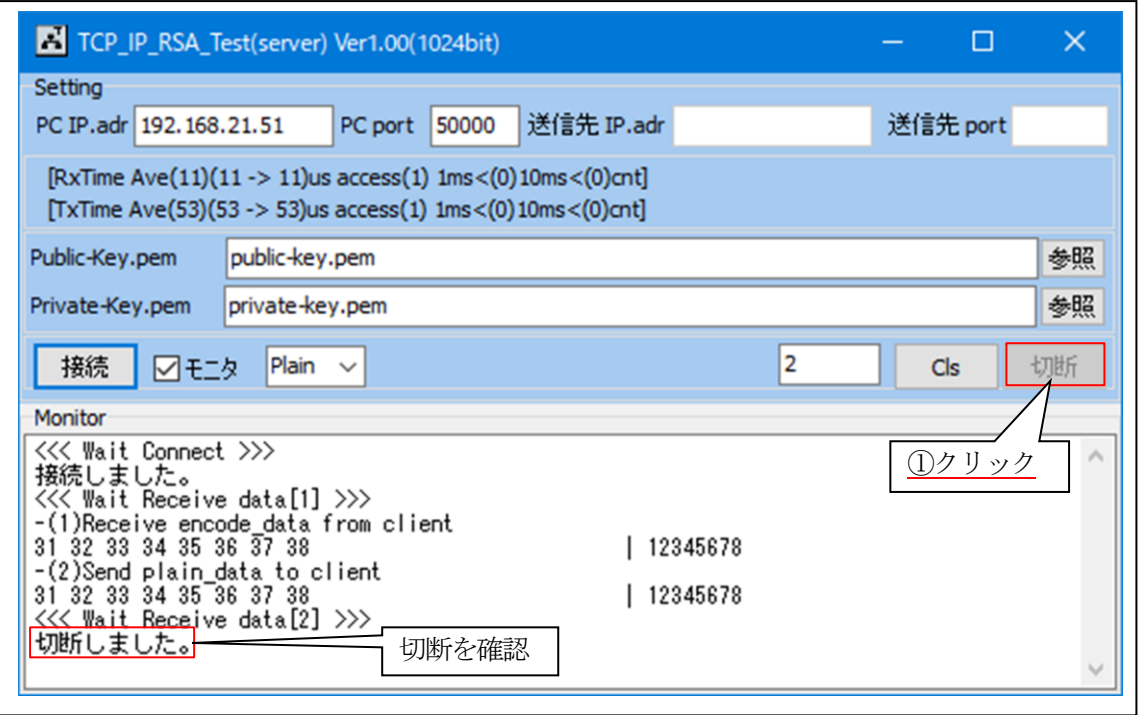

- 7-4. Windows PC 側のテスト用プログラムで動作確認 (RSA モード/public-key.pem タイプ)
- 1)「TCP\_IP\_RSA\_TEST」を起動する。
- プログラム場所【ご購入CD¥MCUサンプルプログラム¥\_PC\_Test\_RSA】

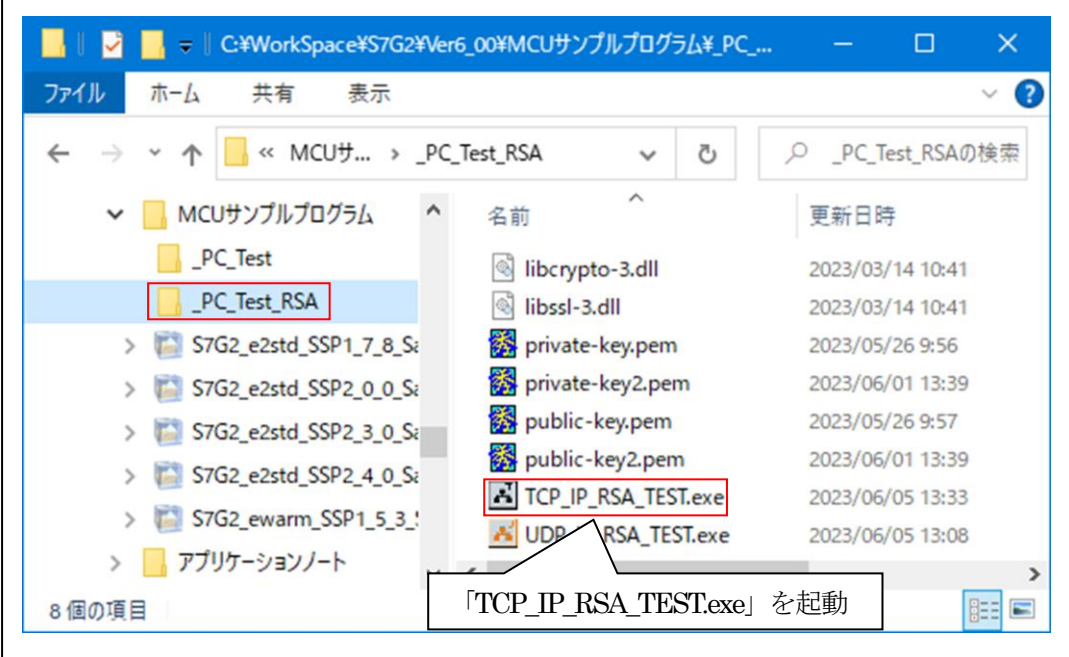

2)「TCP\_IP\_RSA\_TEST」の各項目を設定して「基板」側からの「接続」を待つ。

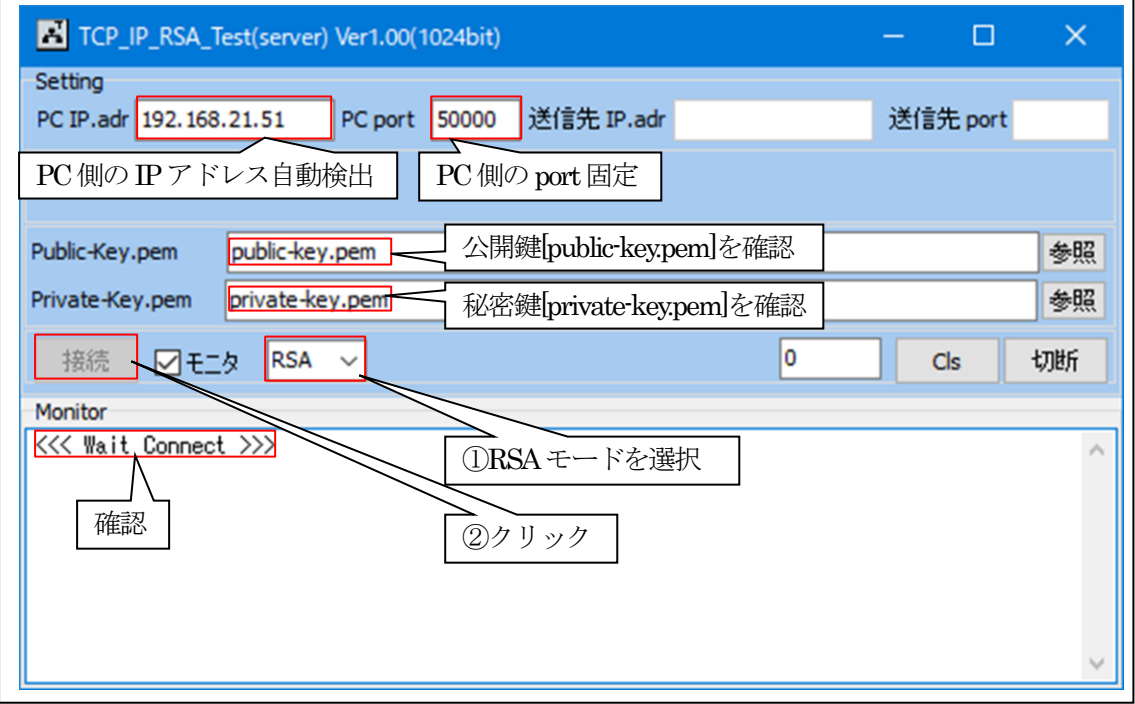

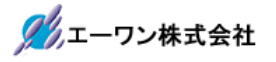

3)「基板」側の各項目の確認と設定。

- ①PC側のIPアドレスを設定する。 ex) sendip 192.168.21.51⏎
- ②PC側のポート番号を設定する。 ex) sendport  $50000 \div$
- ③「rsa」(RSA)モードを指定する。 ex) mode rsa⏎
- ④「pem」(publik-key.pem)タイプを指定する。  $ex)$  pem  $0 \leq$

⑤実行画面

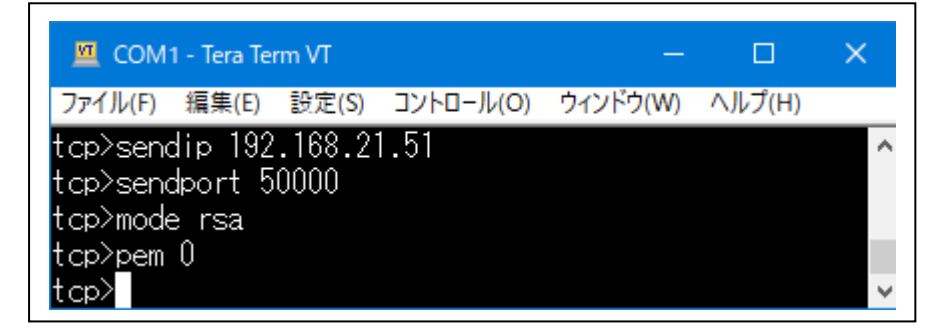

4)「基板」側から「PC」(server)側へRSA暗号テキストを送信する。 ①テキスト文を送信する。(未接続の場合は、接続を実行)

# ex) send 12345678

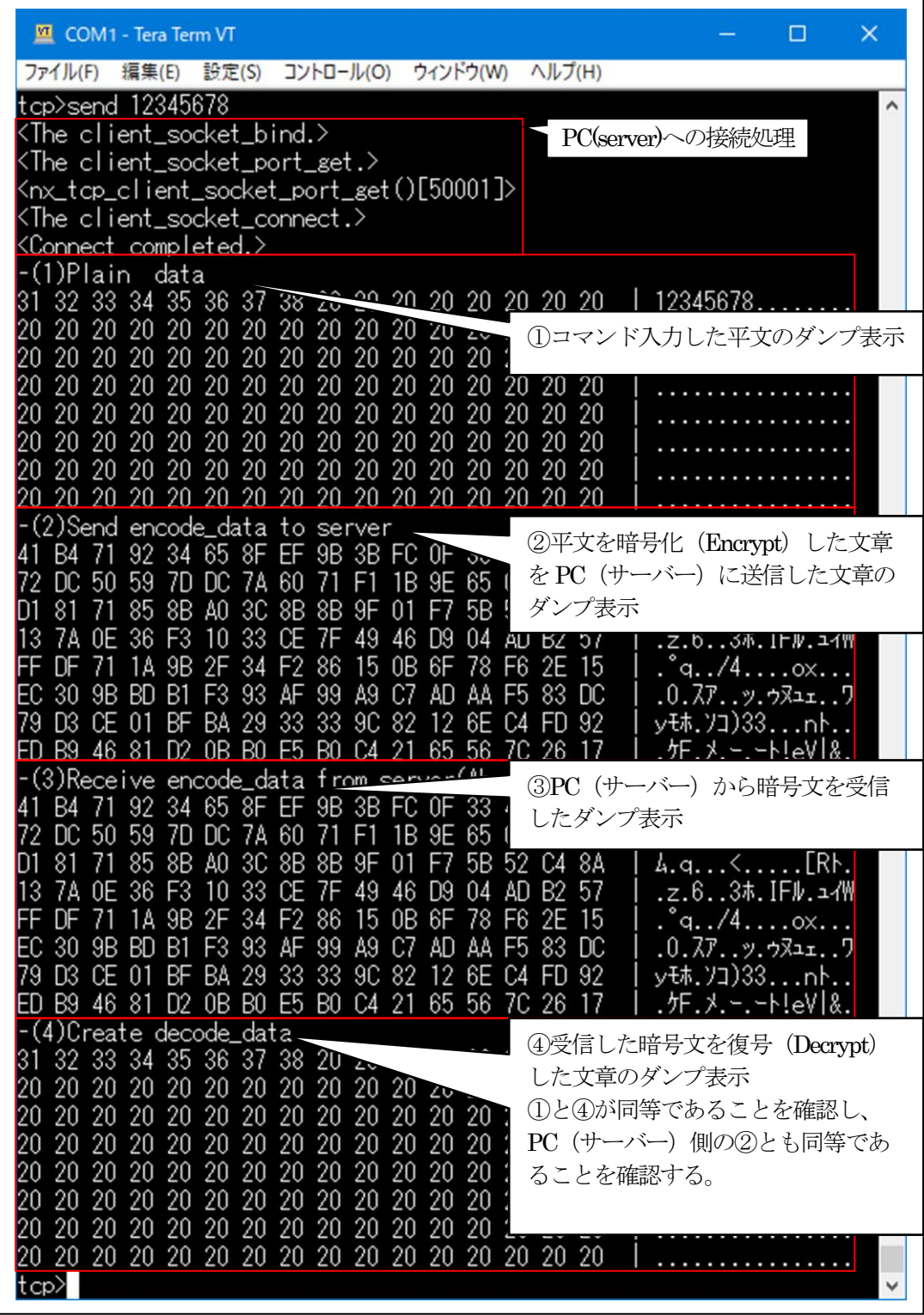

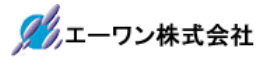

5)「TCP\_IP\_RSA\_TEST」側の送受信を確認する。

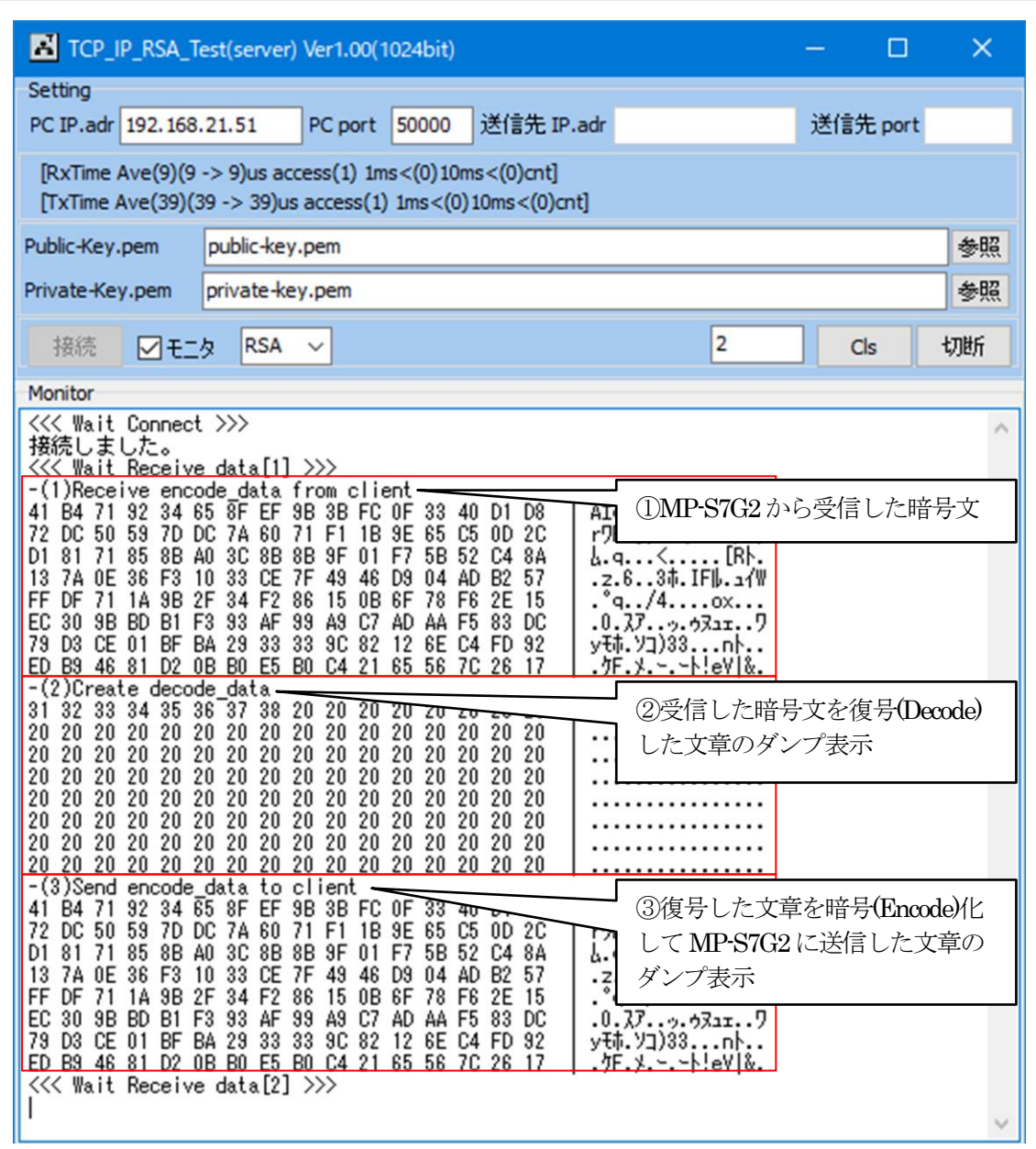

# 【Error 表示】

- ・受信時の接続失敗「"error!! client\_socket\_connect()[error code]"」
- ・受信異常「" error!! recvfrom()[error code]"」
- •送信異常「"error!! sendto()[error code]"」

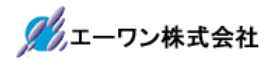

6)「TCP\_IP\_RSA\_TEST」その他の操作

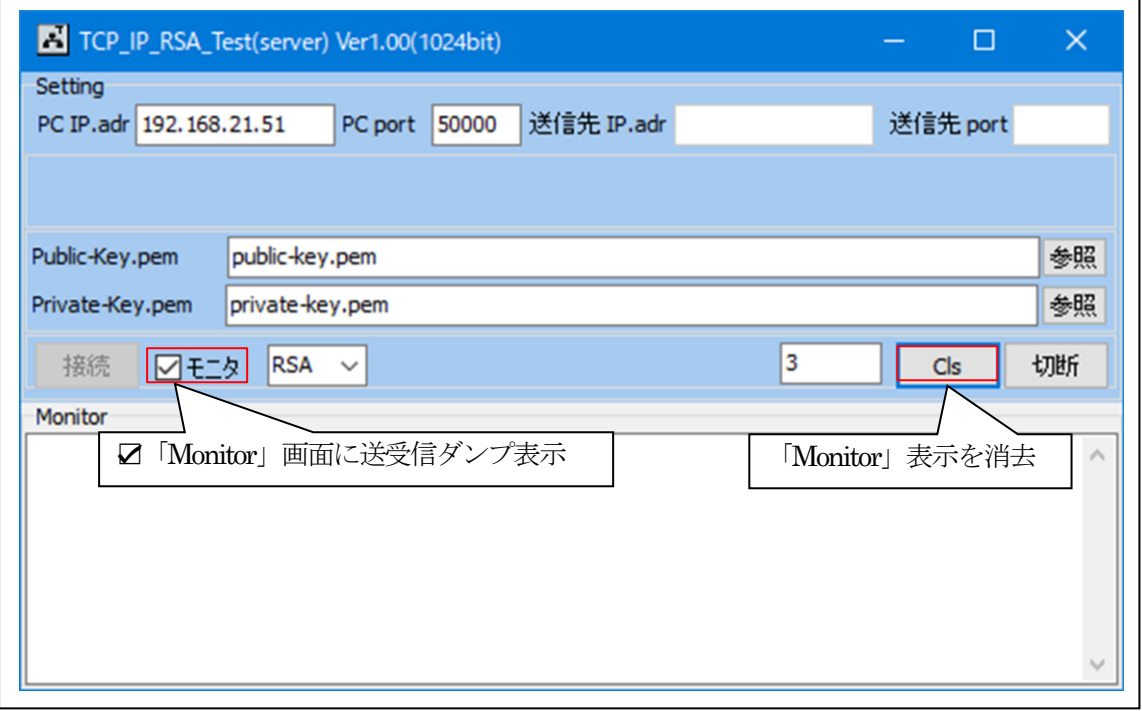

7)TCP\_IP-Portを「切断」する。

.

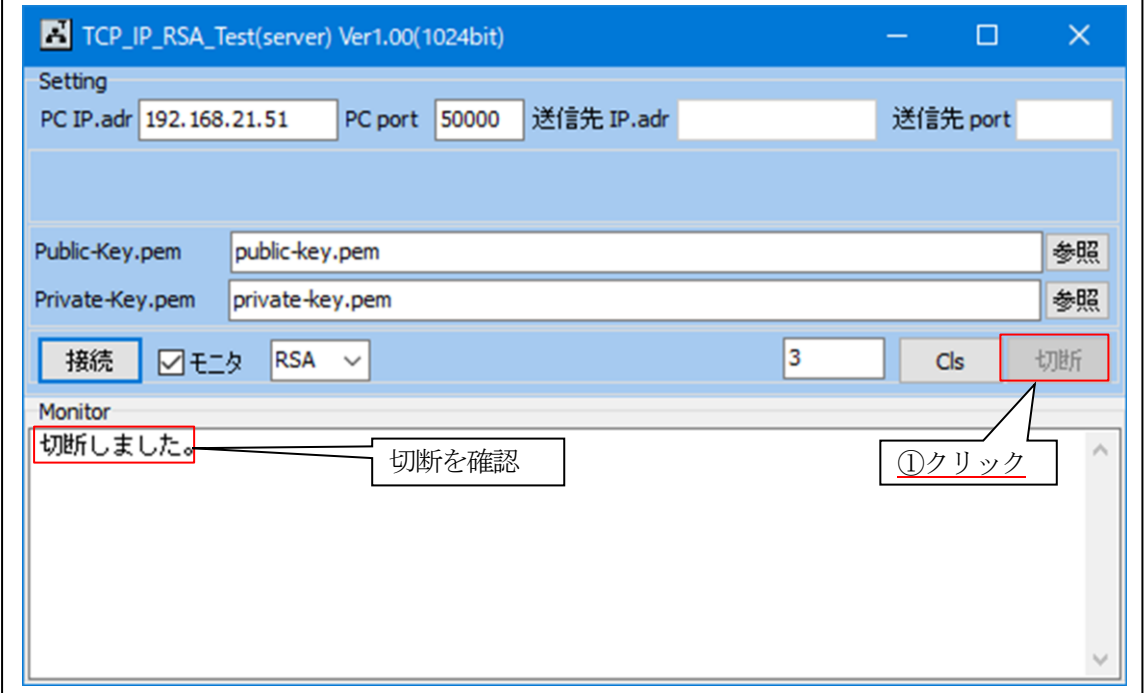

7-5.Windows PC 側のテスト用プログラムで動作確認(RSA モード/public-key2.pem タイプ)

1)「TCP\_IP\_RSA\_TEST」を起動する。

 $\mathsf{r}$ 

プログラム場所【ご購入CD¥MCUサンプルプログラム¥\_PC\_Test】

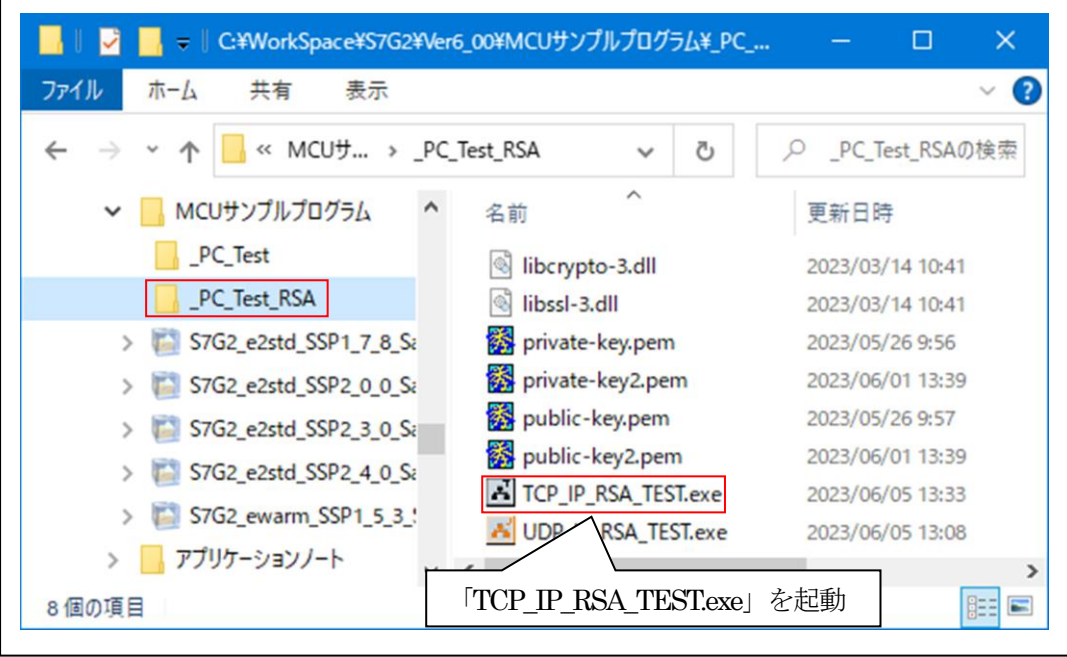

2)「TCP\_IP\_RSA\_TEST」の各項目を設定して「基板」側からの「接続」を待つ。

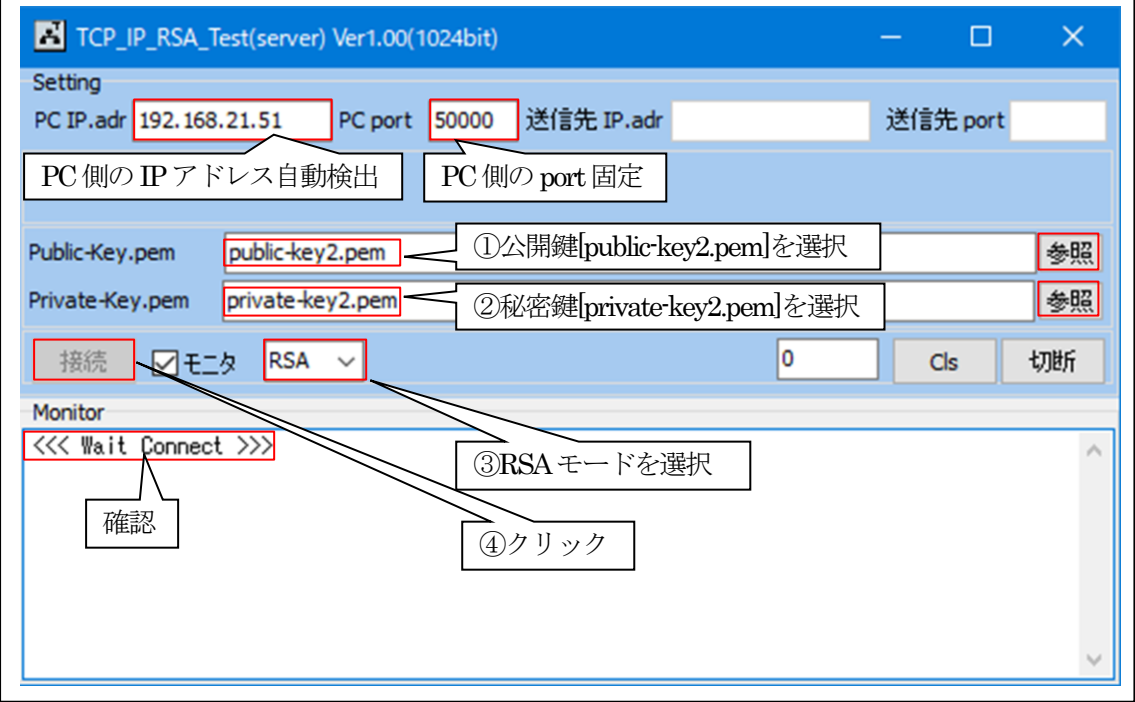

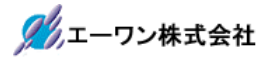

3)「基板」側の各項目の確認と設定。

- ①PC側のIPアドレスを設定する。 ex) sendip 192.168.21.51⏎
- ②PC側のポート番号を設定する。 ex) sendport  $50000 \Leftrightarrow$
- ③「rsa」(RSA)モードを指定する。 ex) mode rsa⏎
- ④「pem」(public-key2.pem)タイプを指定する。 ex) pem  $1 \triangleleft$

⑤実行画面

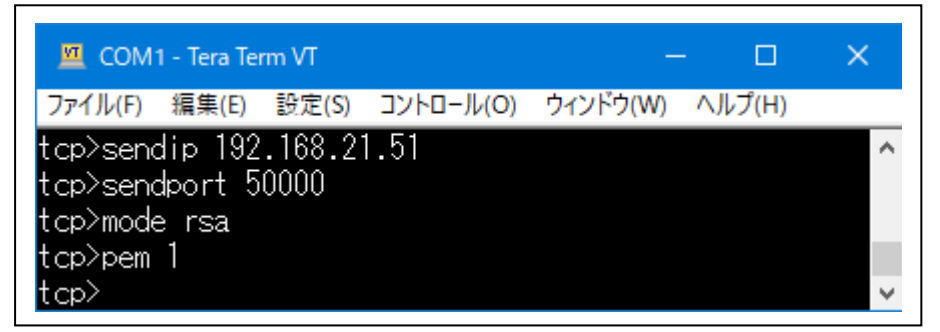

4)「基板」側から「PC」(server)側へRSA暗号テキストを送信する。 ①テキスト文を送信する。(未接続の場合は、接続を実行)

# ex) send 12345678

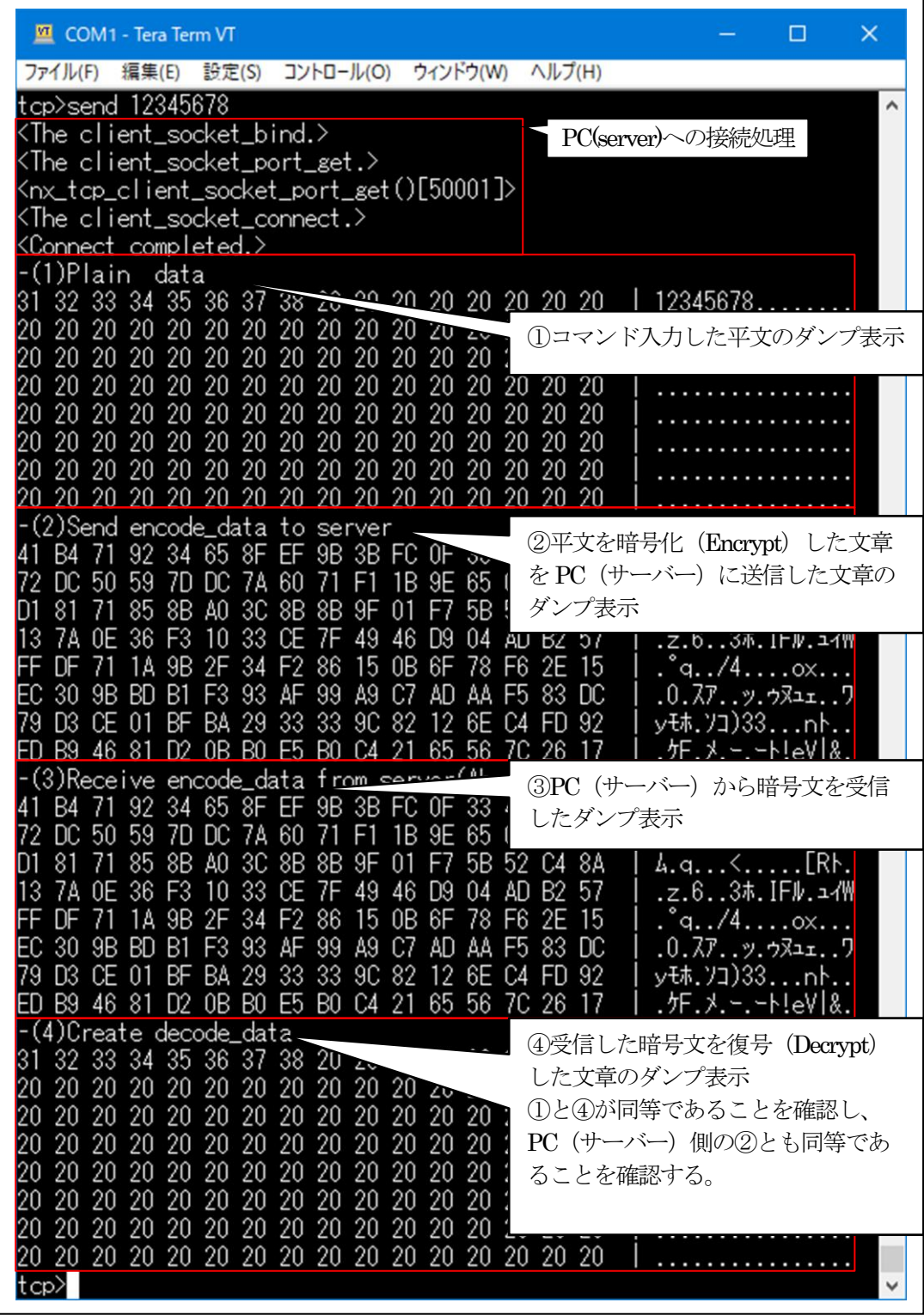

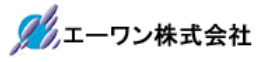

5)「TCP\_IP\_RSA\_TEST」側の送受信を確認する。

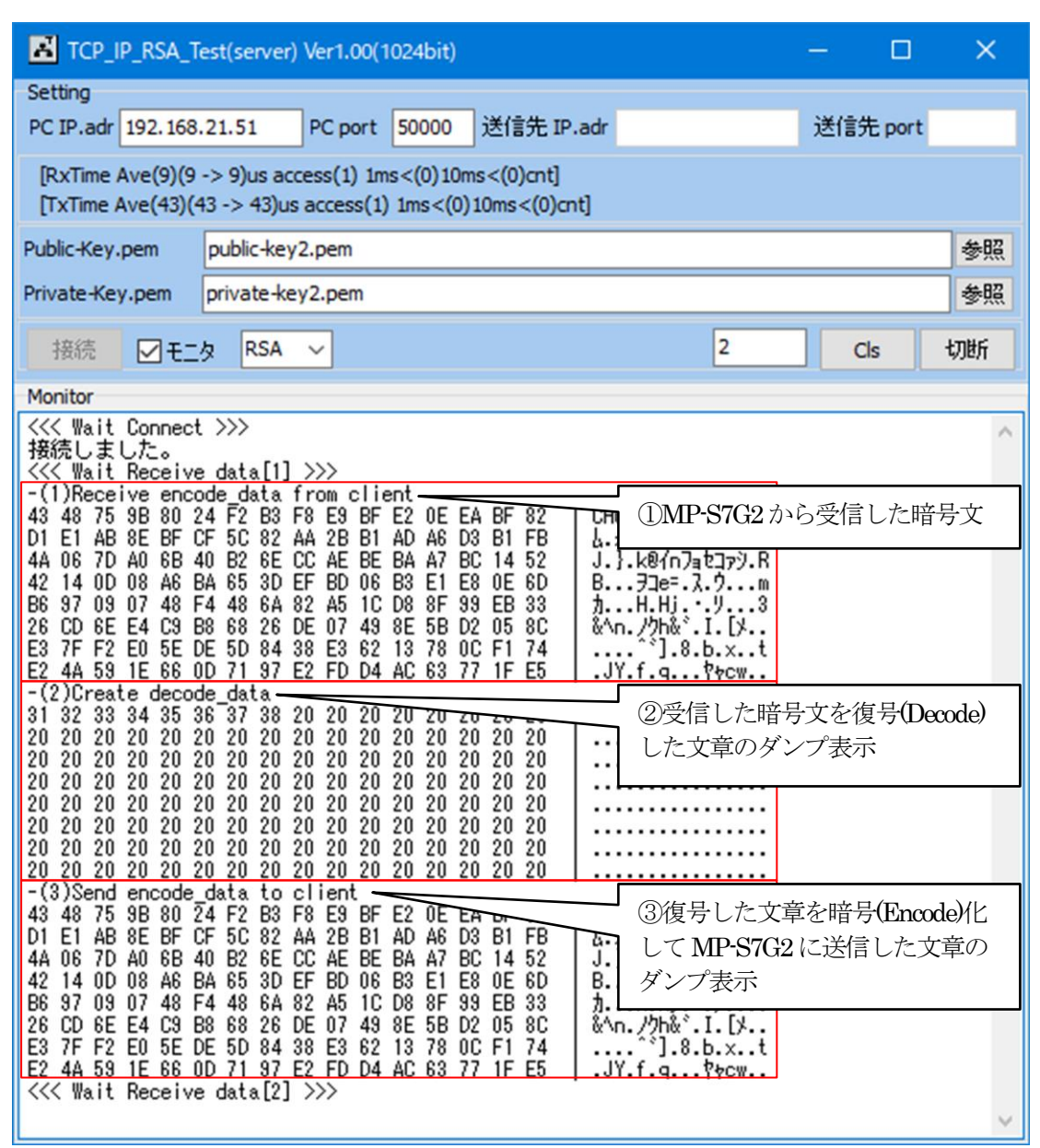

# 【Error 表示】

- ・受信時の接続失敗「"error!! client\_socket\_connect()[error code]"」
- ・受信異常「" error!! recvfrom()[error code]"」
- •送信異常「"error!! sendto()[error code]"」

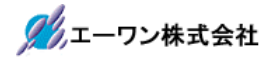

6)「TCP\_IP\_RSA\_TEST」その他の操作

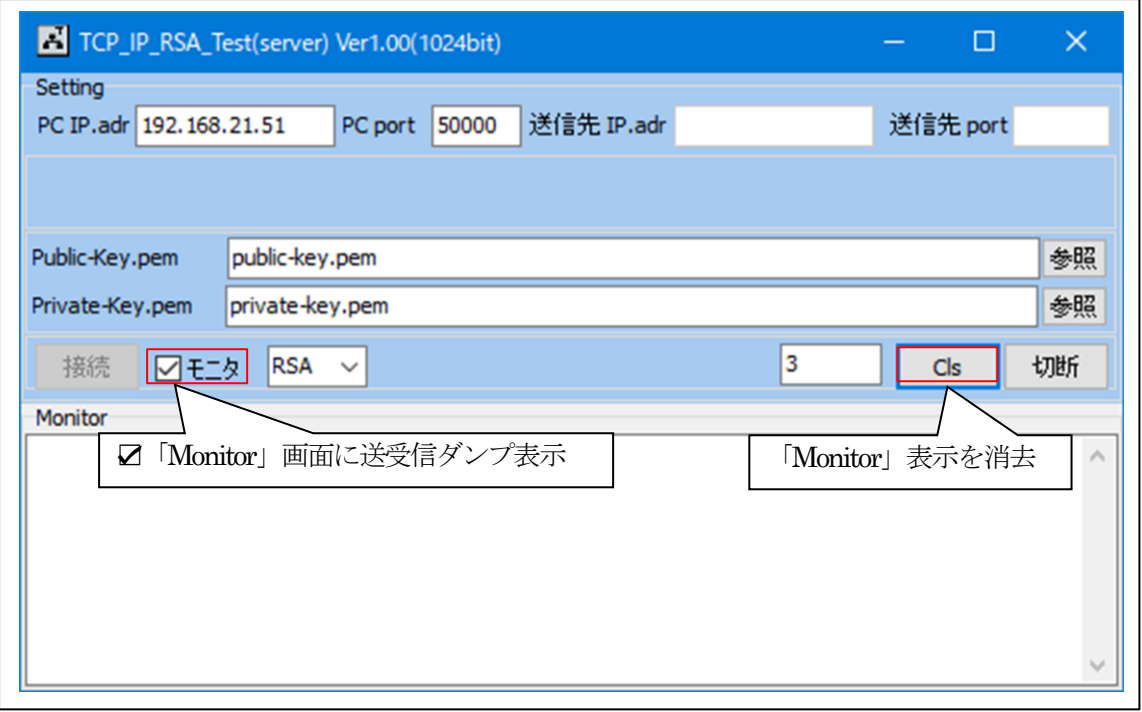

7)TCP\_IP-Portを「切断」する。

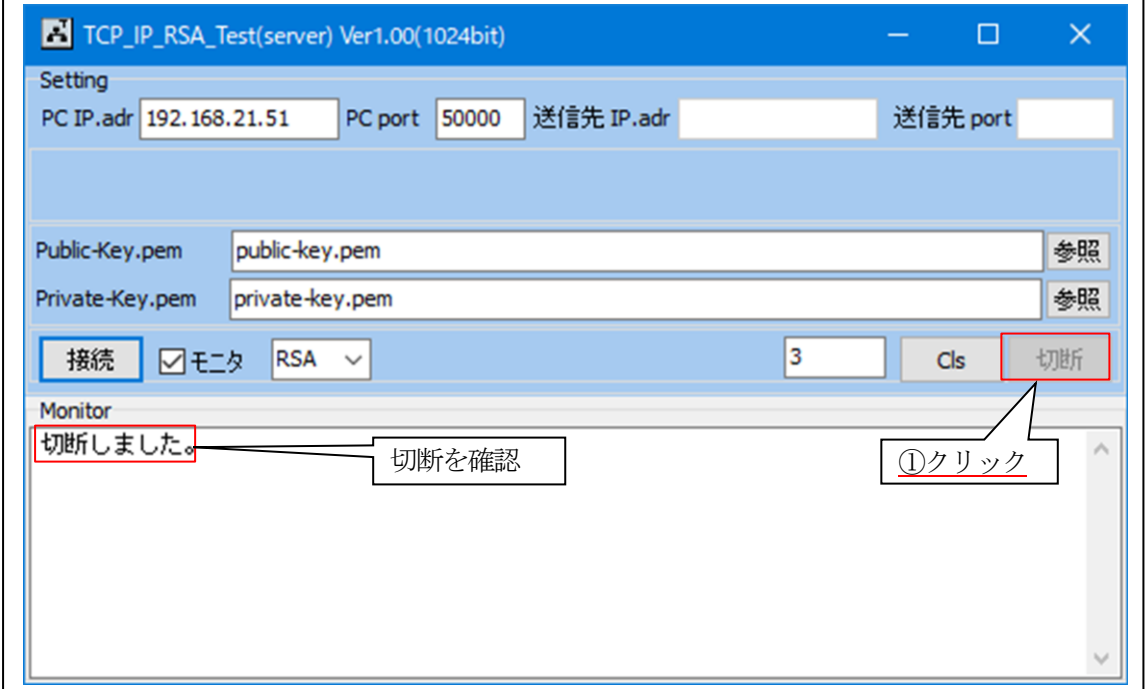

7-6.デバッグの終了 ☆詳細操作は「e2studio\_synergy\_Import.pdf」の3-3項を参照して下さい。

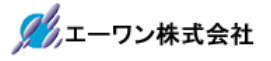

# 8.公開鍵と秘密鍵を新しく作成する。

1) OpenSSLをインストールする。 ☆既にインストール済みの場合は2)へ進む

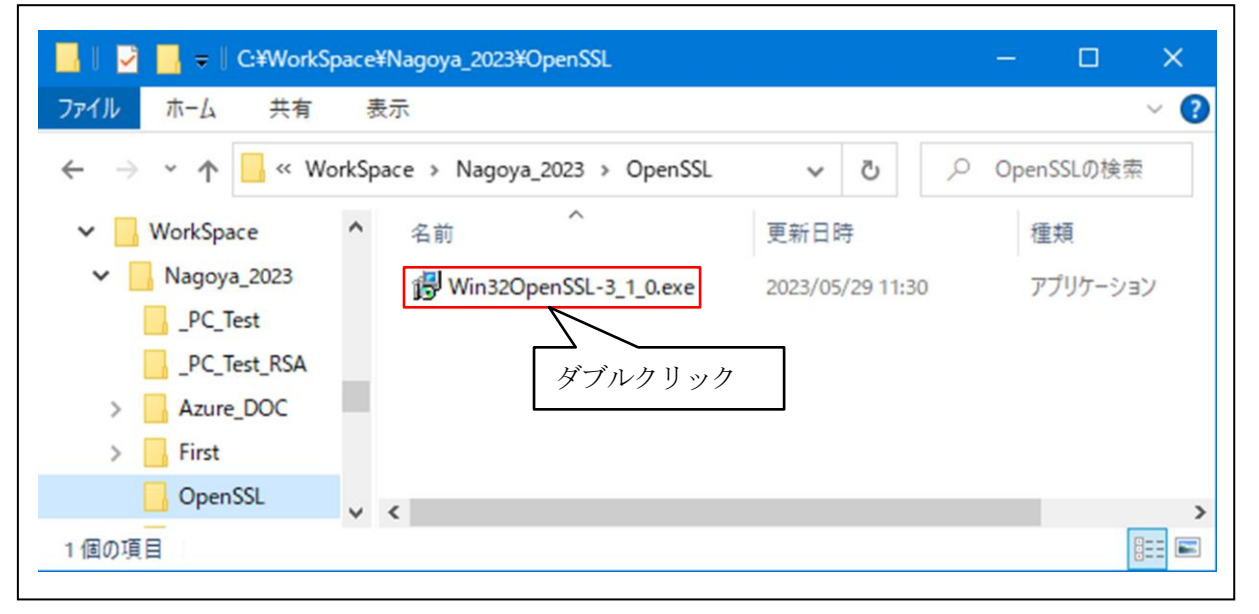

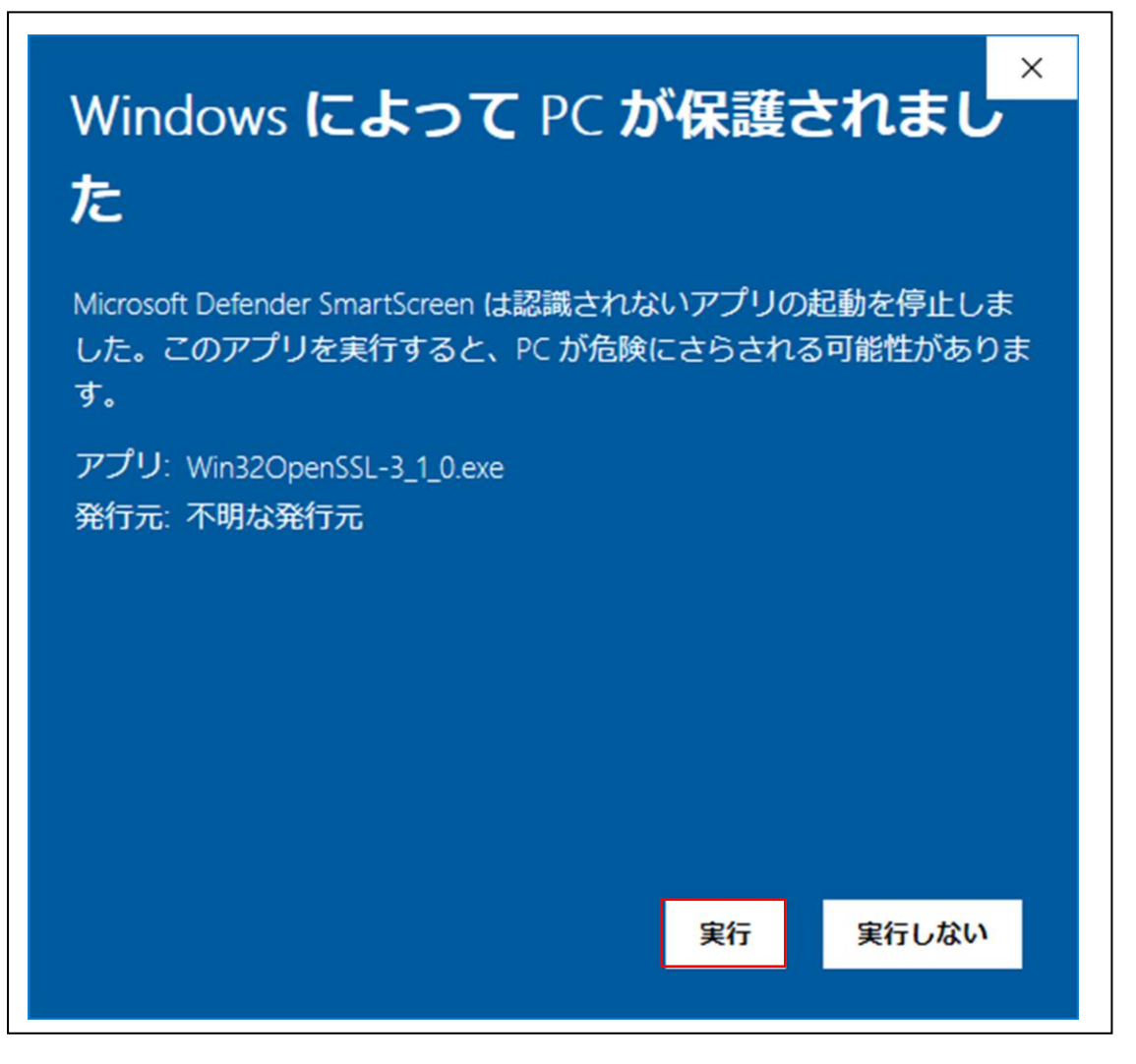

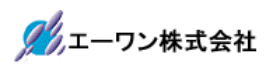

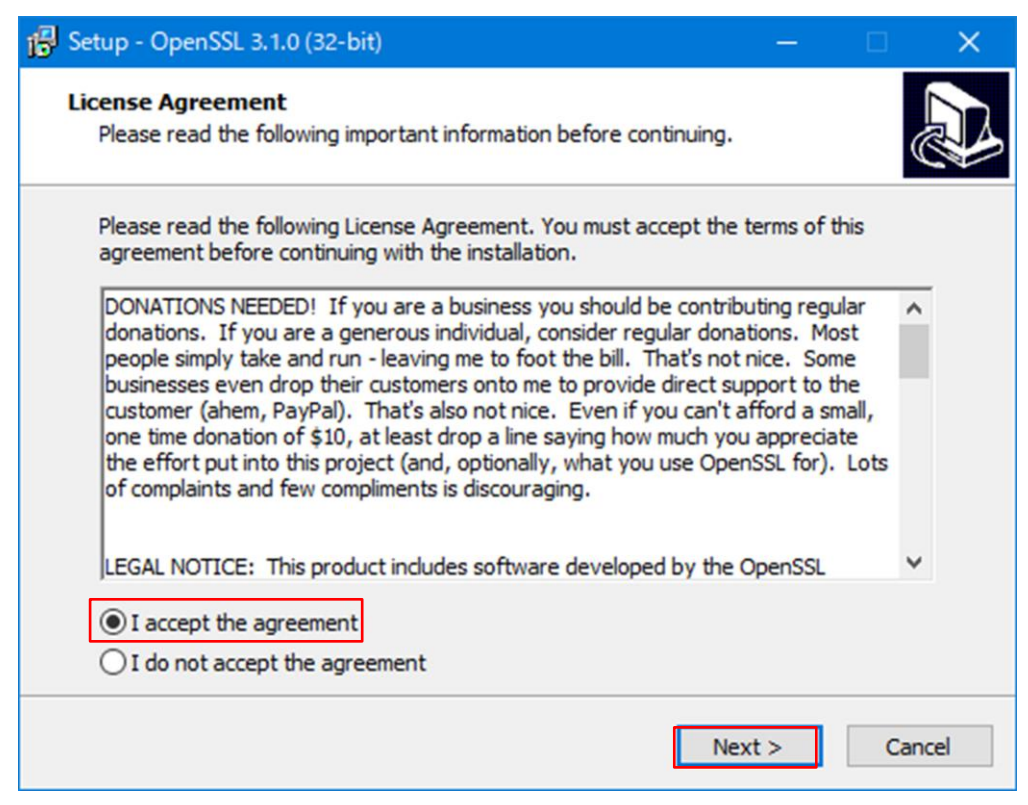

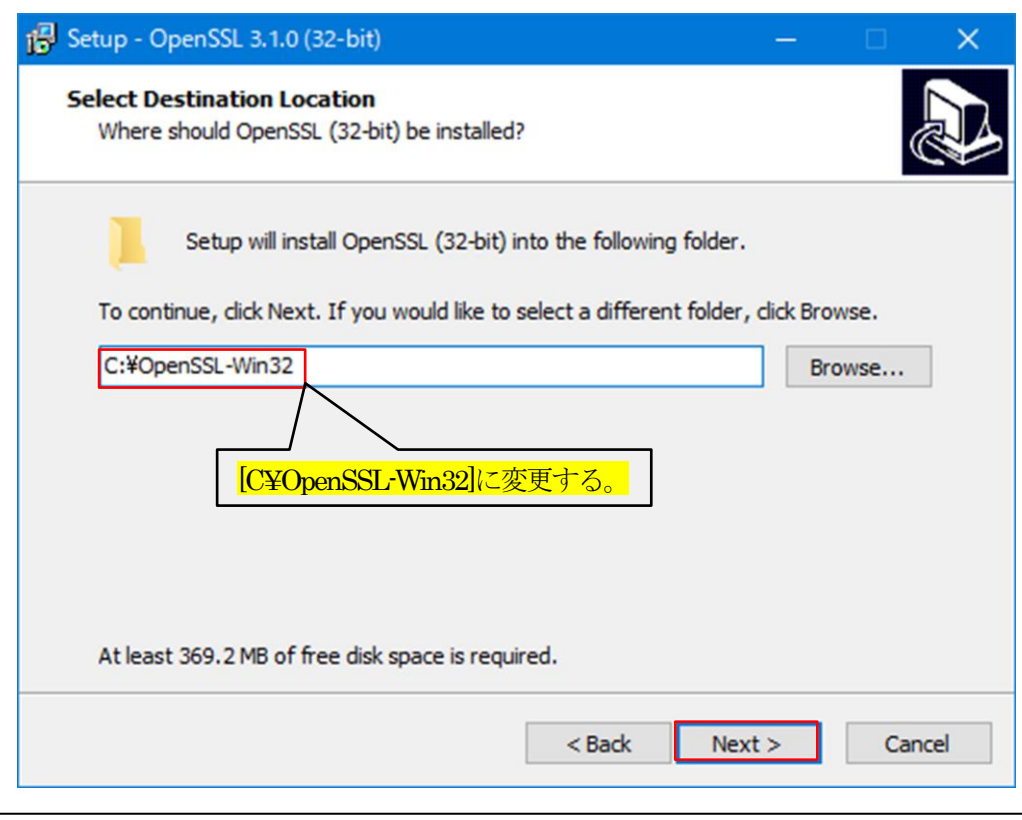

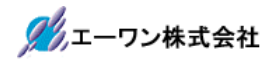

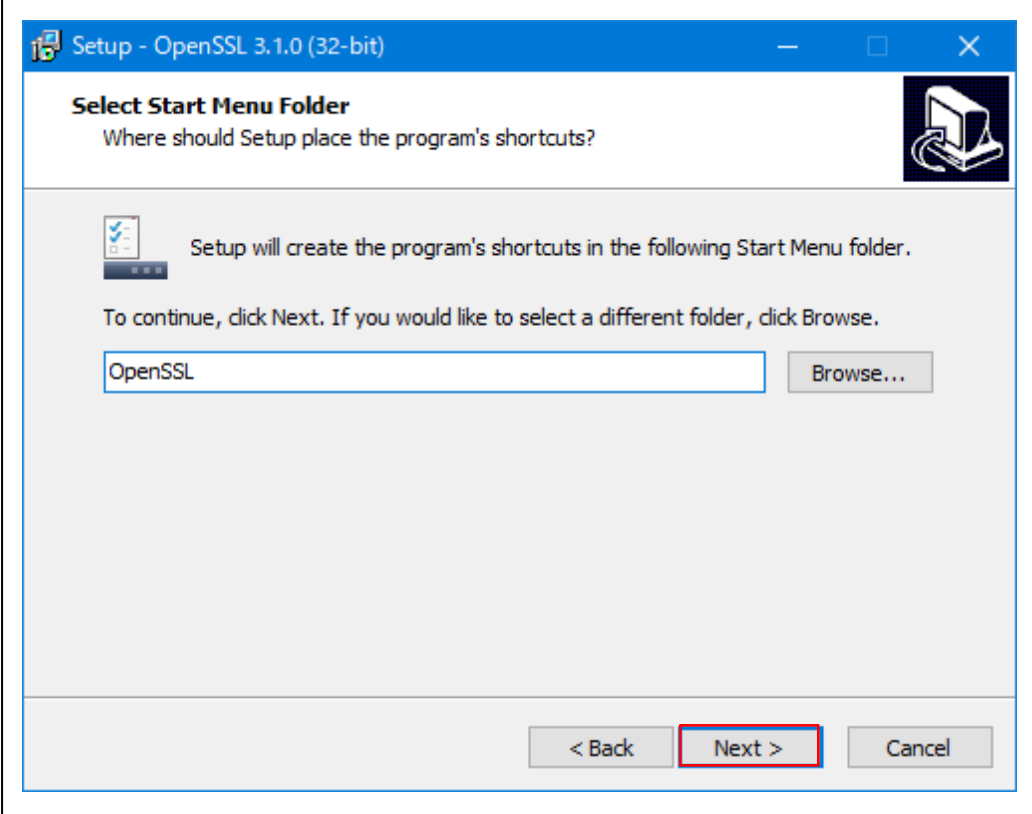

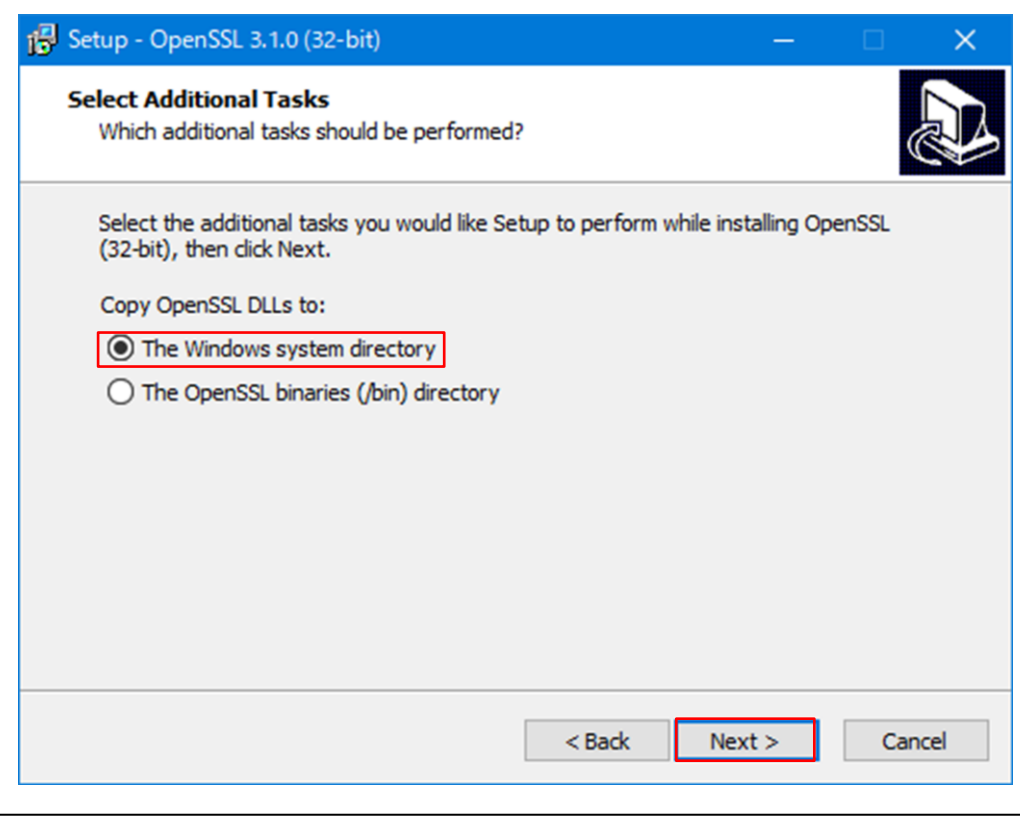

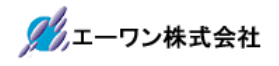

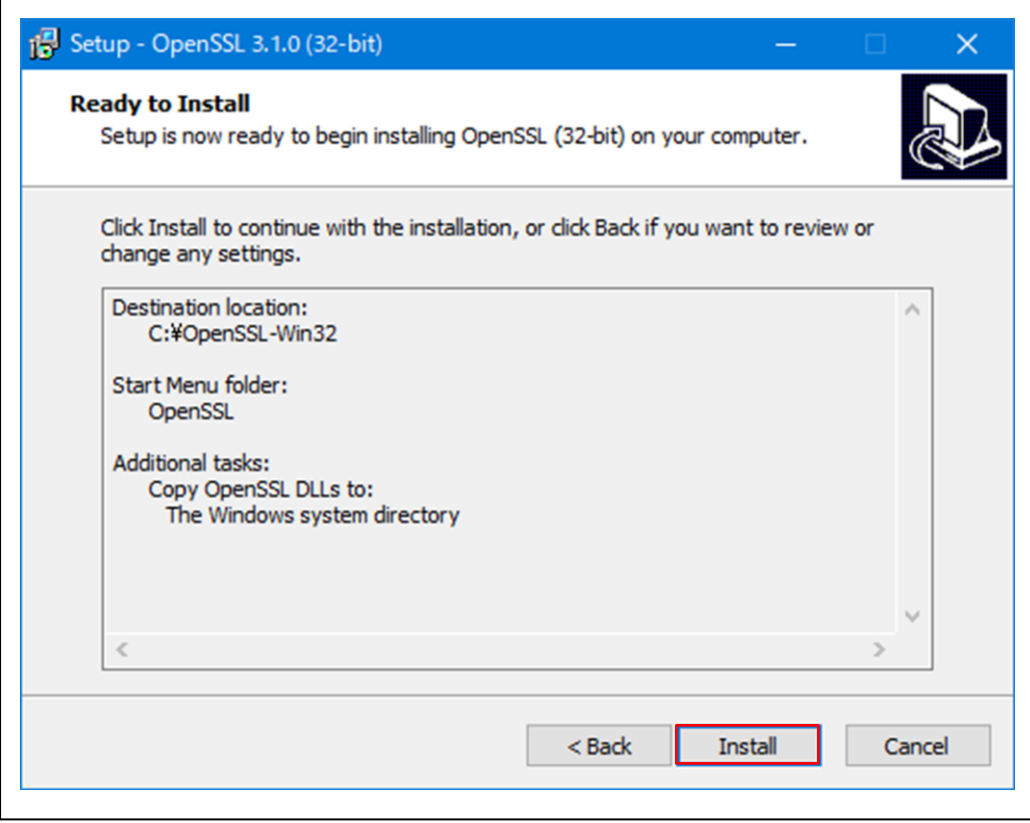

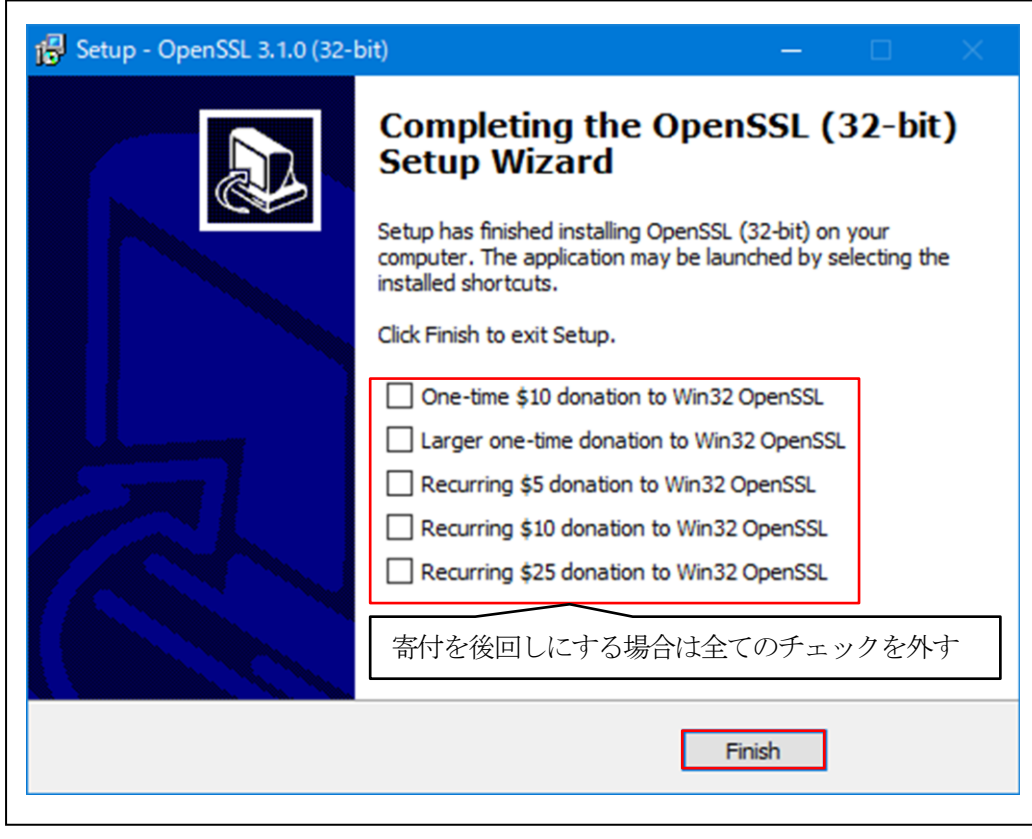

<OpenSSLのインストール終了>

2) OpenSSLを起動して秘密鍵と公開鍵を生成する。

 $2-1$ ) コマンドプロンプトを起動してCDコマンドにて「OpenSSL-Win32¥bin」に移動する。

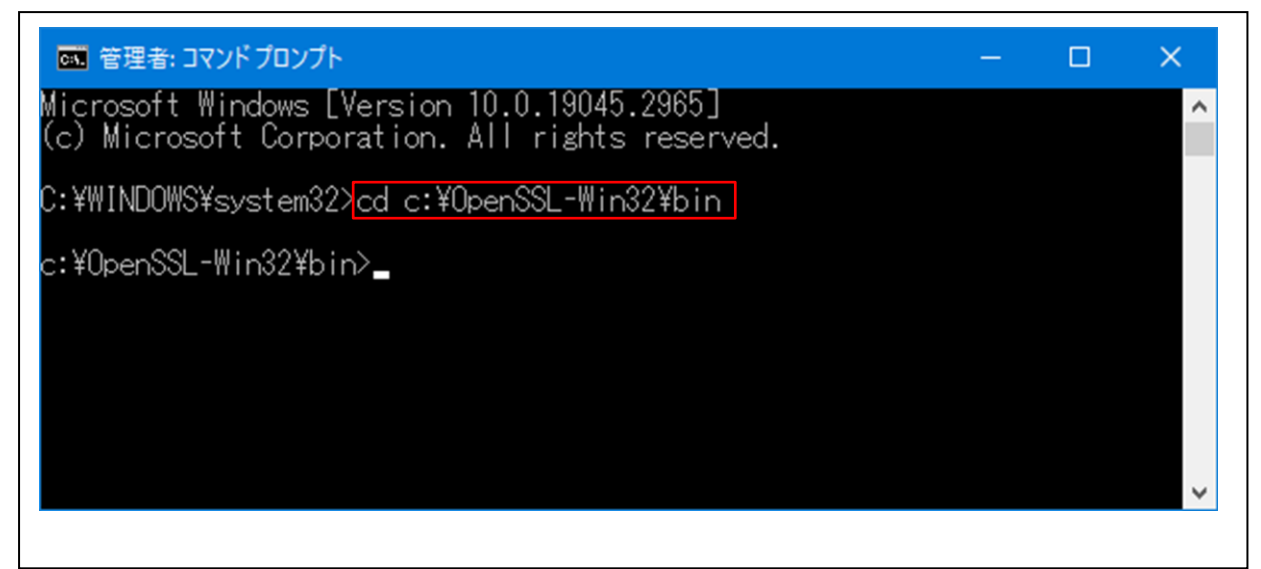

cd c:¥OpenSSL-Win32¥bin

2-2) RSA 秘密鍵の生成(private-key2.pem)

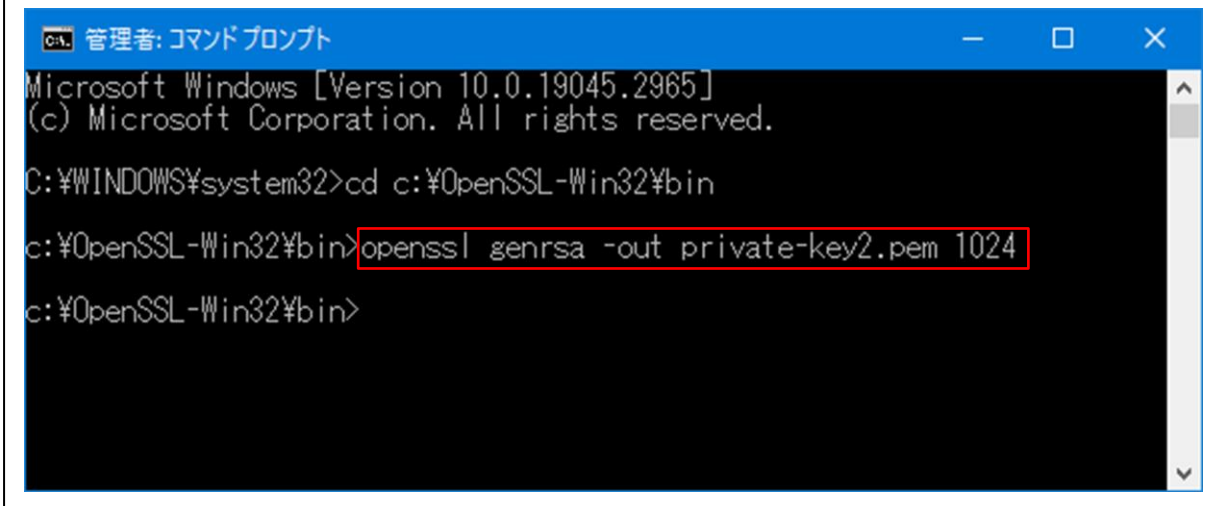

openssl genrsa -out private-key2.pem 1024

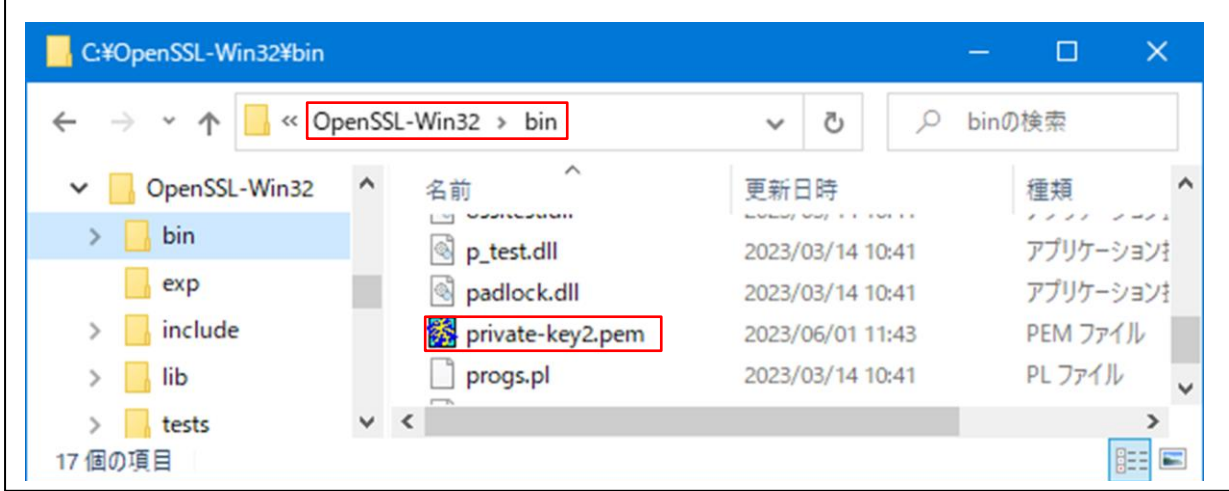

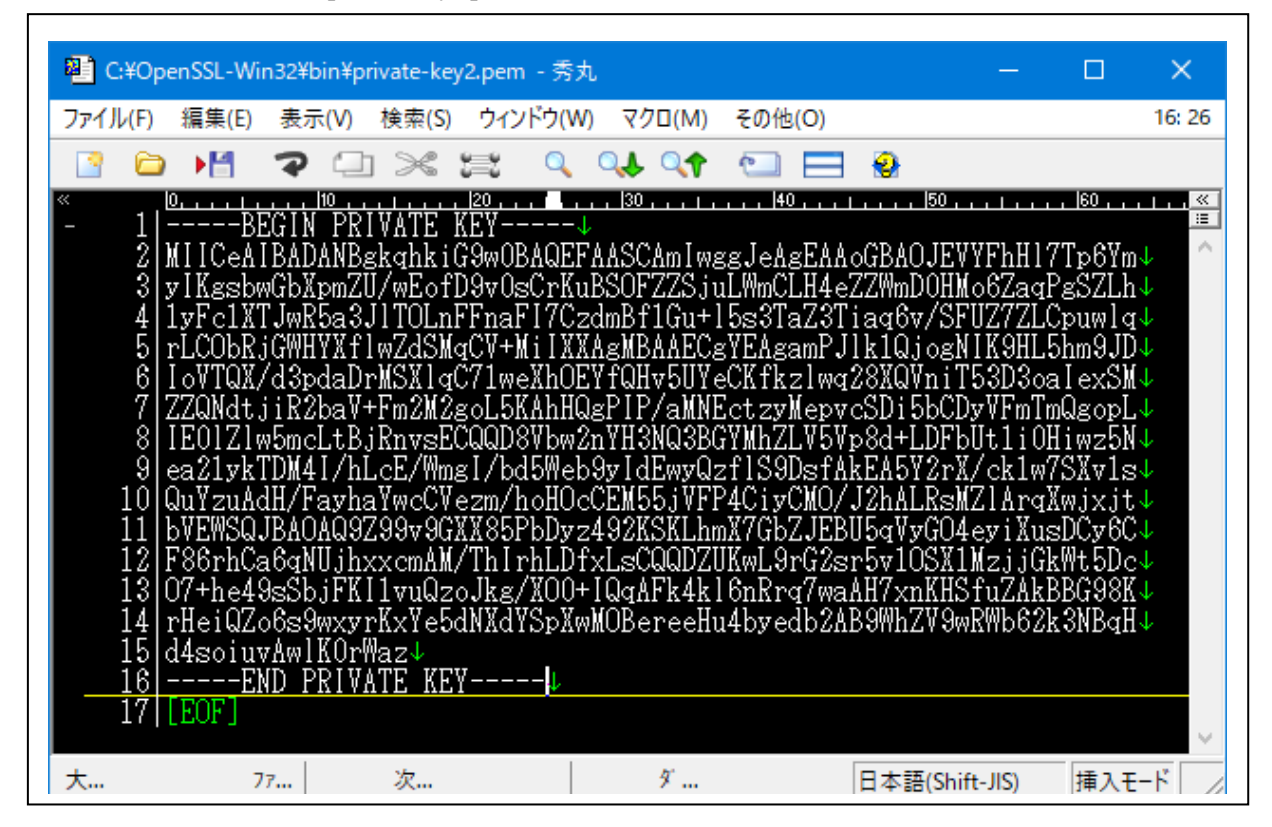

2-3)生成した秘密鍵「private-key2.pem」をメモ帳等のエディタで内容確認

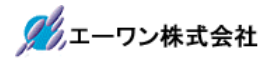

2-4)RSA公開鍵の生成(public-key2.pem)

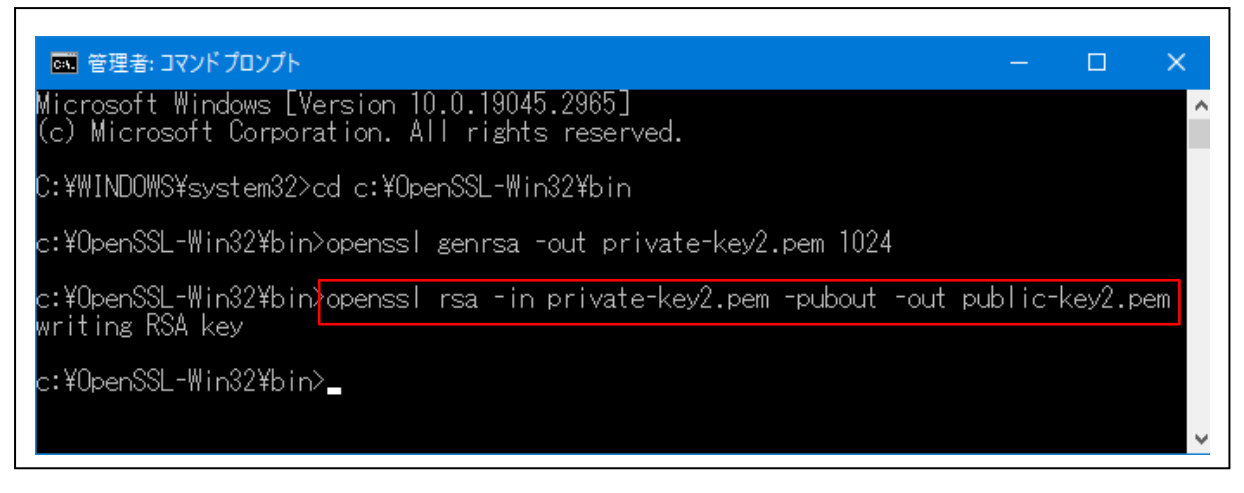

openssl rsa -in private-key2.pem -pubout -out public-key2.pem

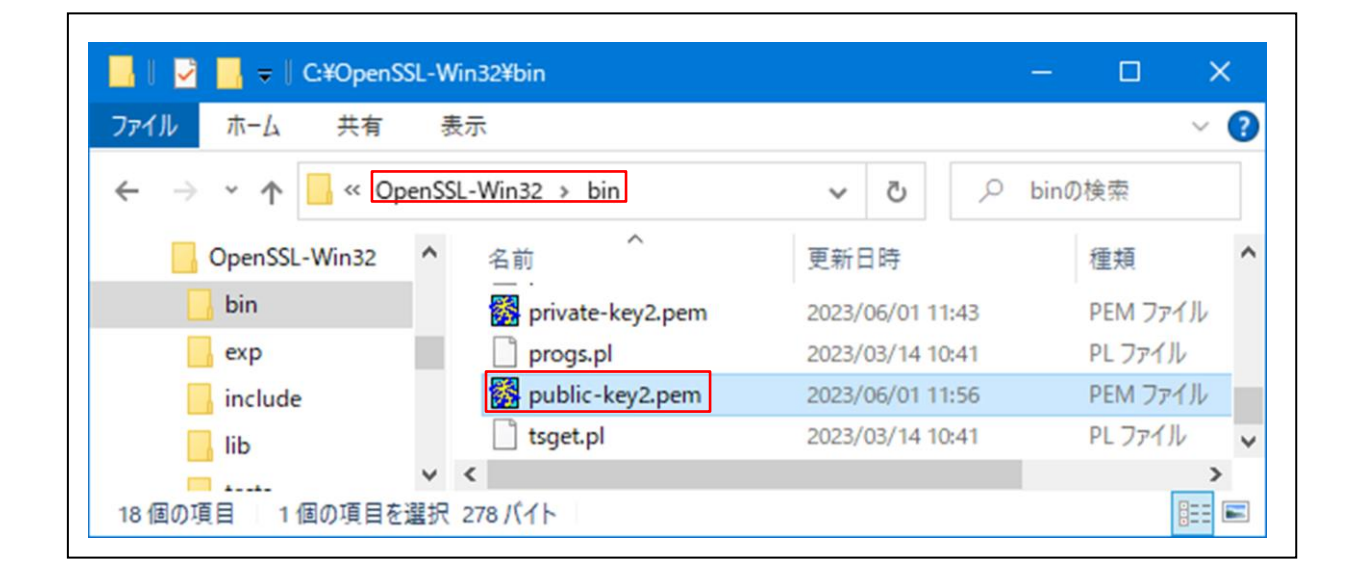

#### 2-5)生成した秘密鍵「public-key2.pem」をメモ帳等のエディタで内容確認

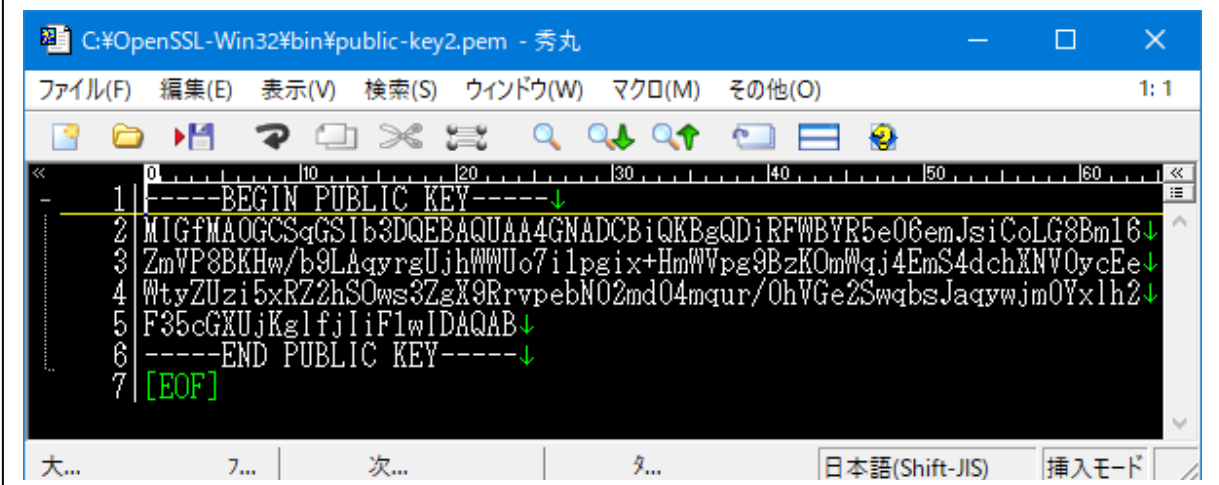

2-6) RSA 秘密鍵(private-key2.pem)を DER 形式のテキストファイルを生成

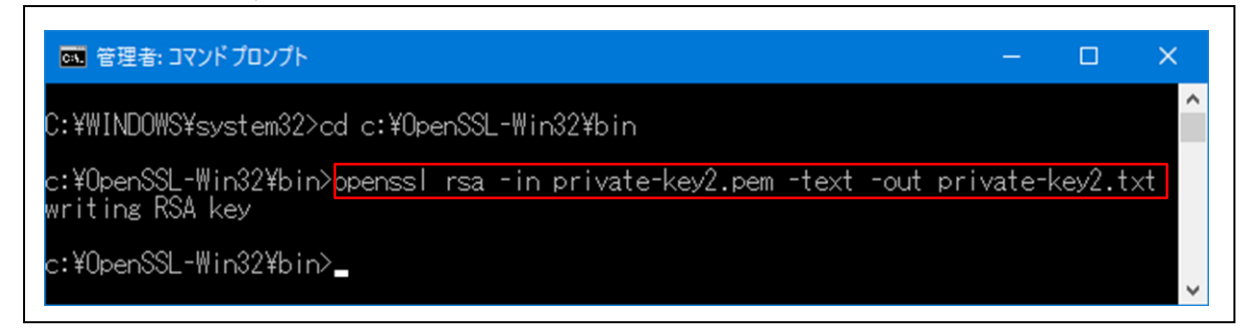

openssl rsa -in private-key2.pem -text -out private-key2.txt

2-7) RSA 公開鍵(public-key2.pem)を DER形式のテキストファイルを生成

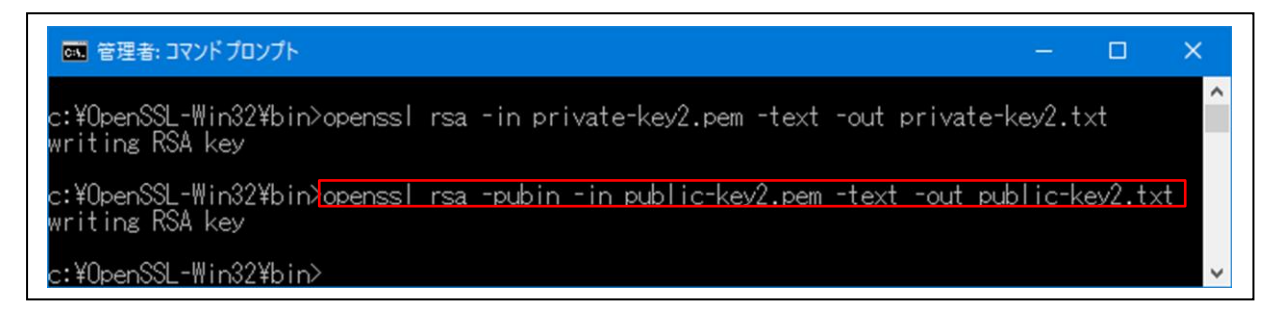

openssl rsa -pubin -in public-key2.pem -text -out public-key2.txt

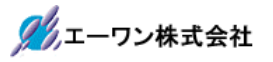

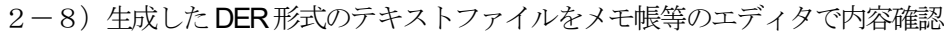

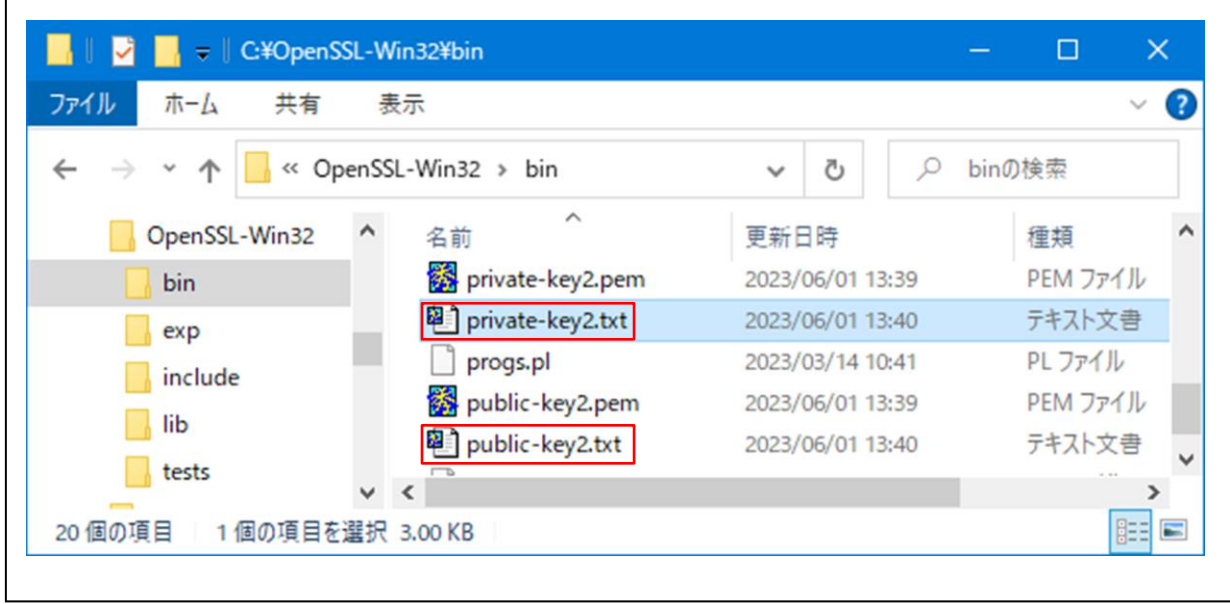

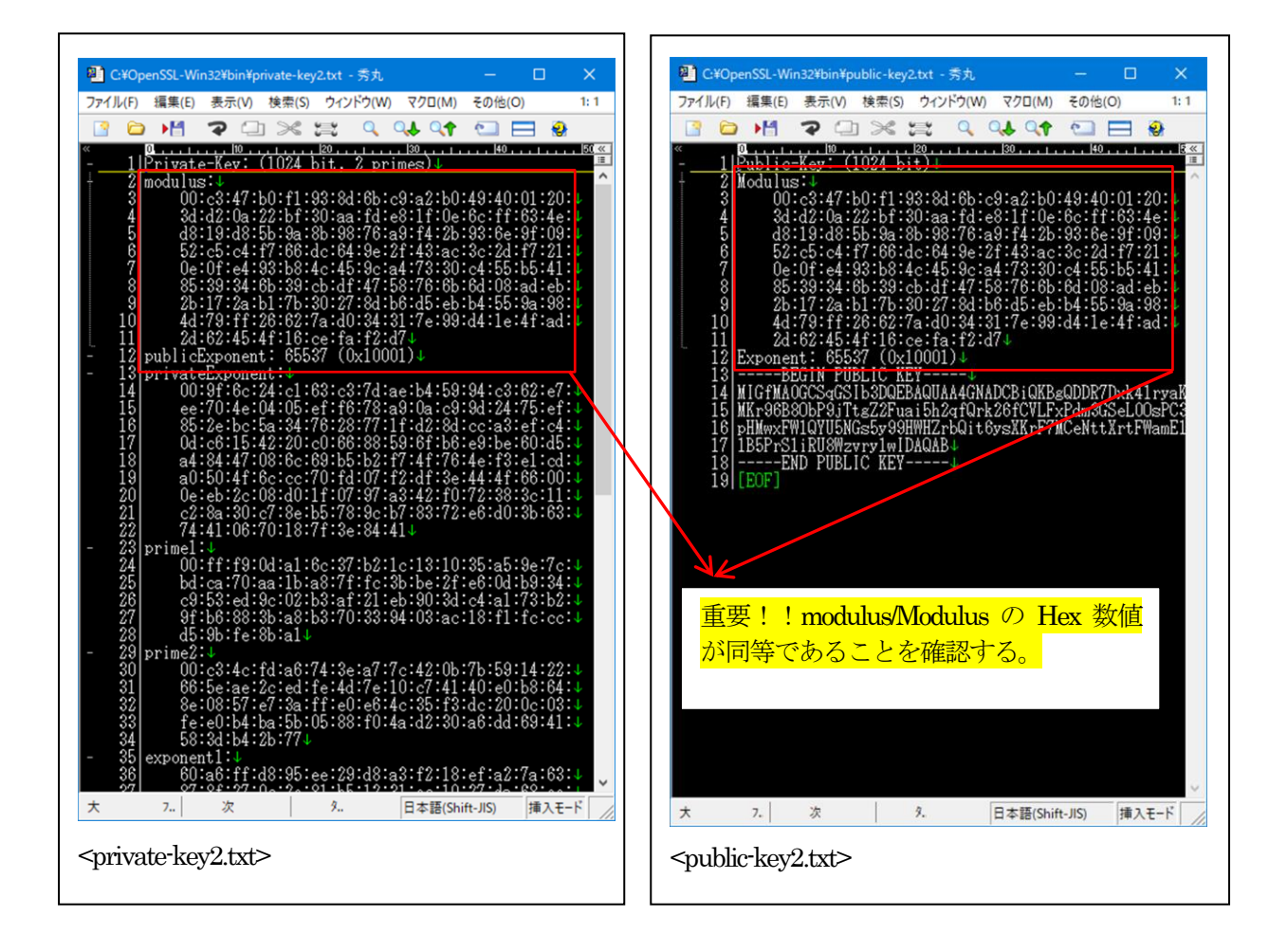

2-9生成したDER形式の秘密鍵(private-key2.txt)の説明

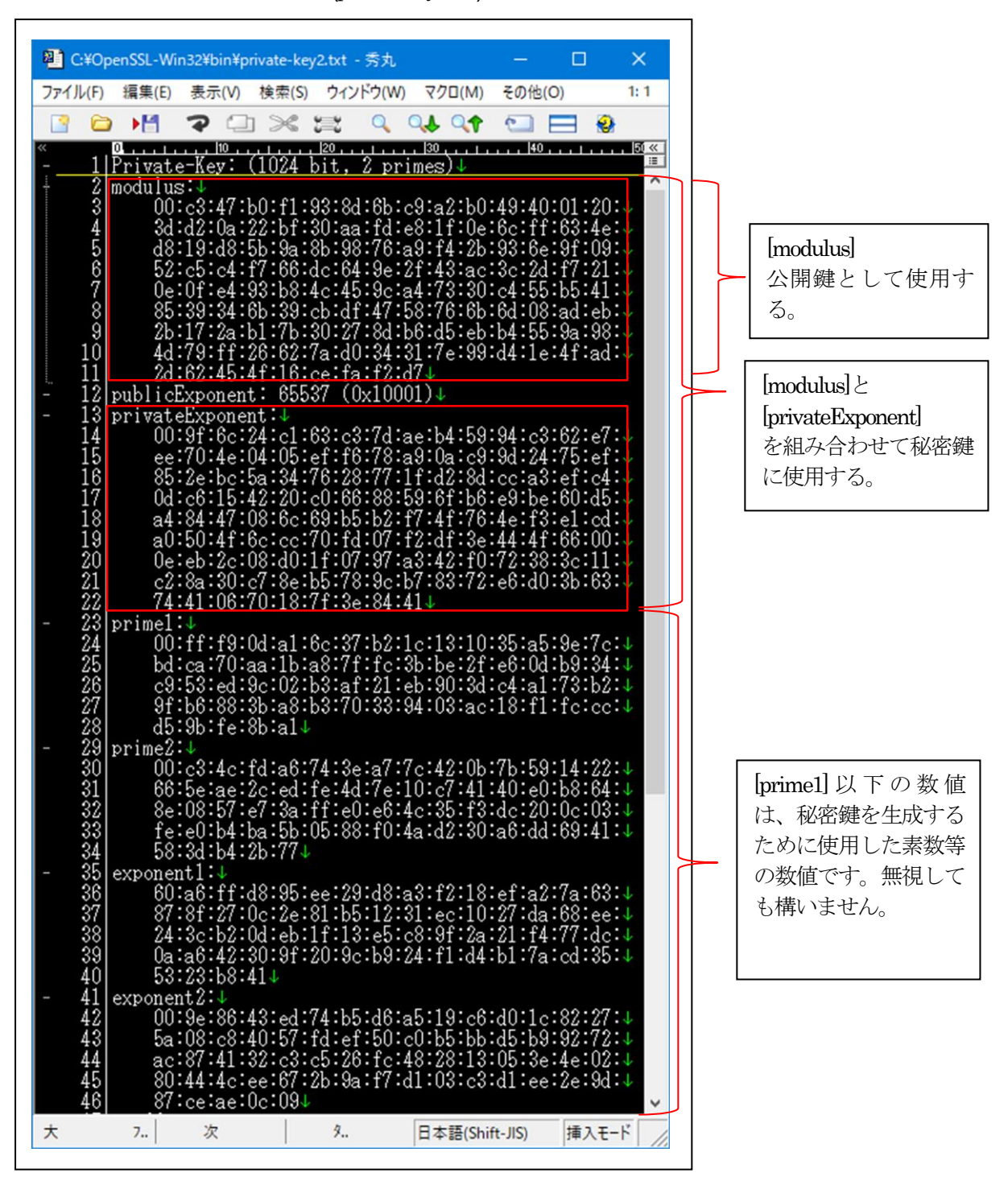

3) 公開鍵よ秘密鍵を S7G2 側に登録するため DER 形式のデータを C 言語用に編集する。 <説明>

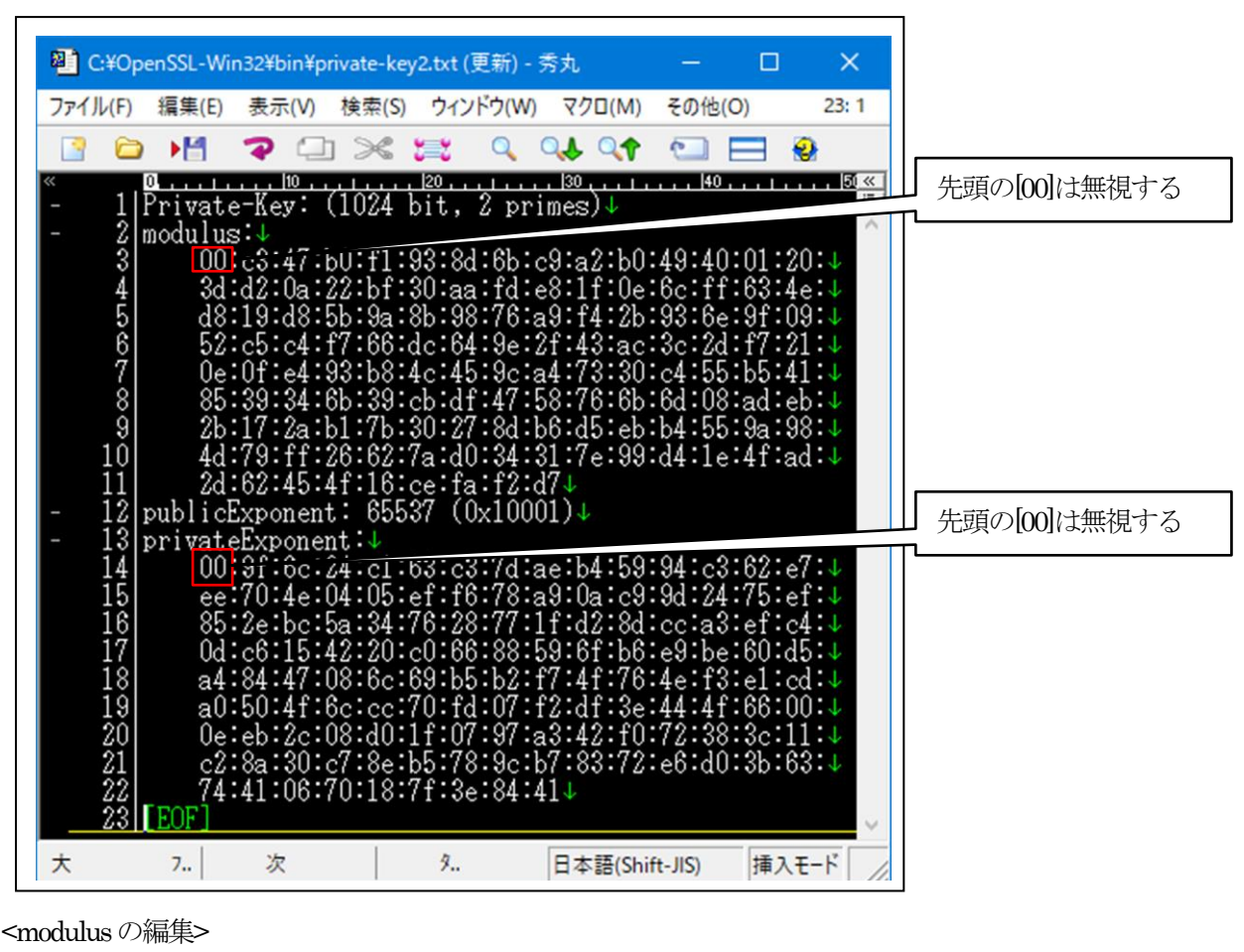

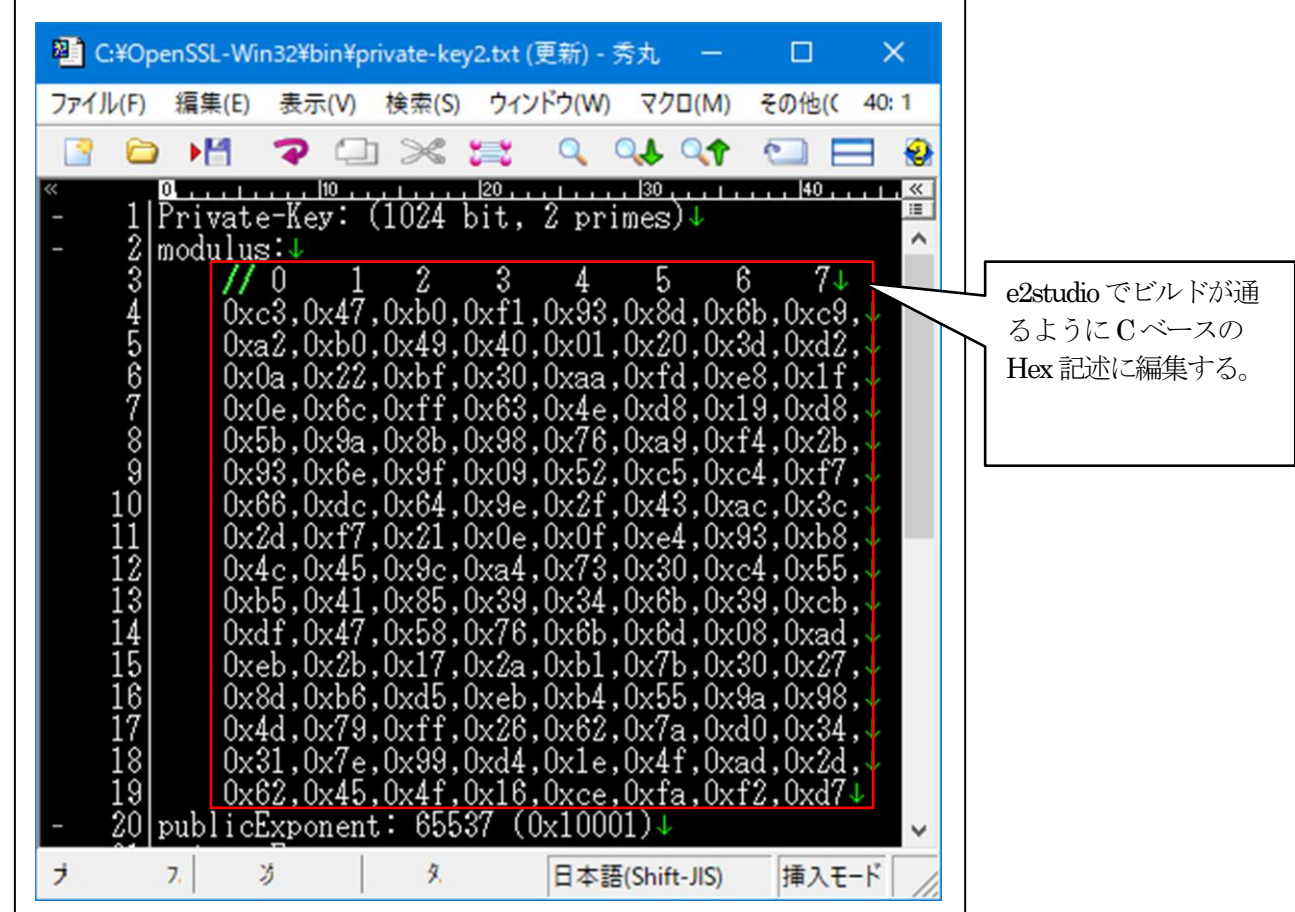

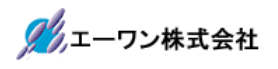

<privateExponentの編集>

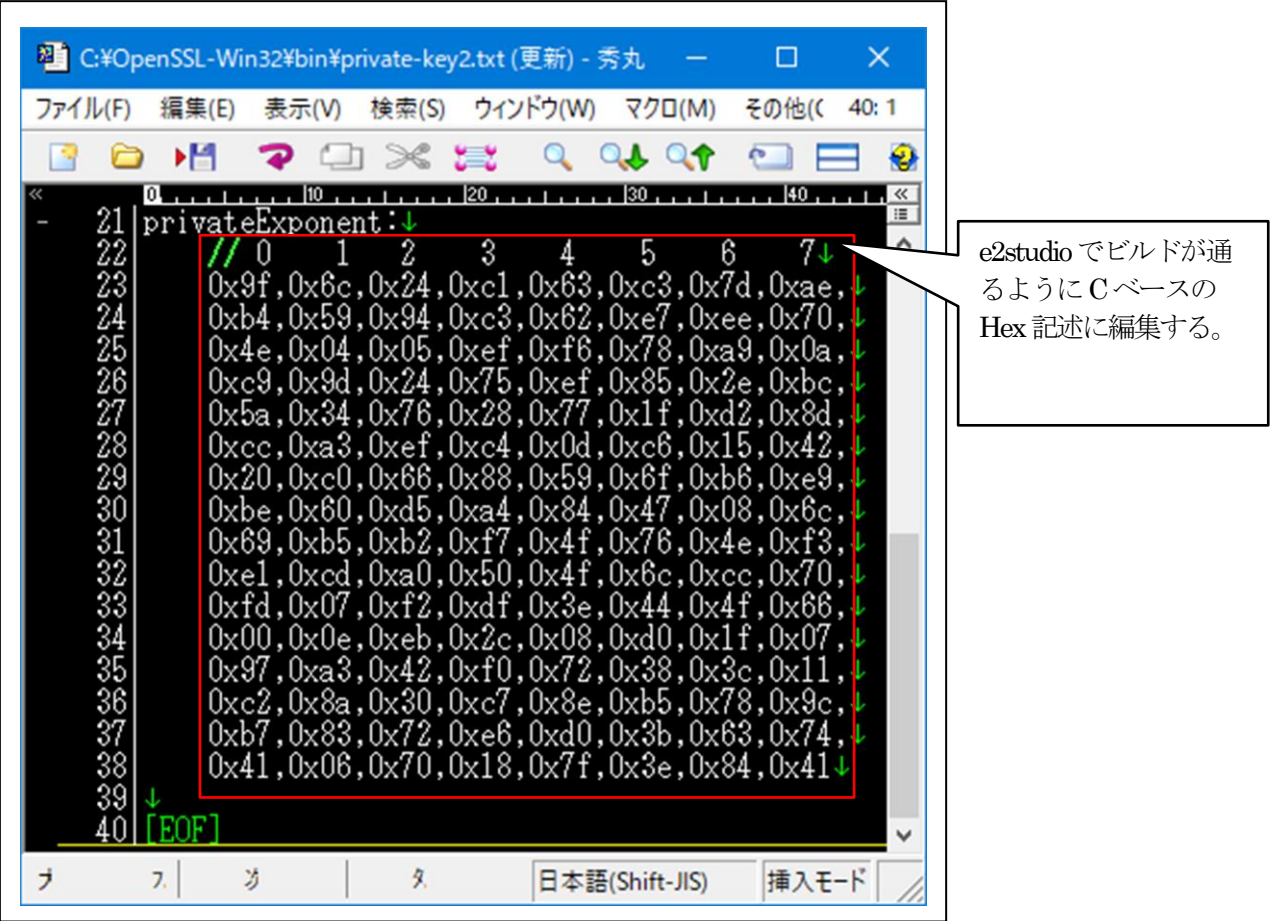

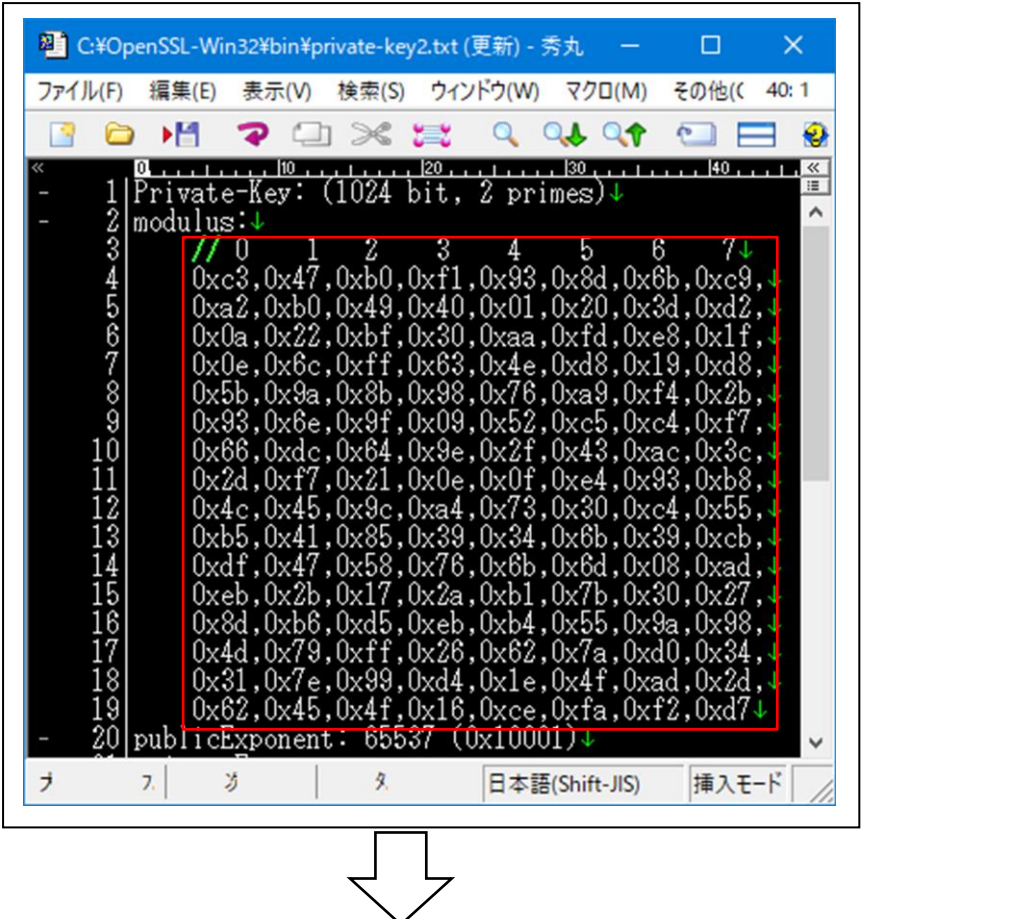

4)前項の3)で編集したDER形式の「modules」を置き換える

| $\mathbf{e}^2$                 |                                                                            |                 | П        | $\times$            |
|--------------------------------|----------------------------------------------------------------------------|-----------------|----------|---------------------|
| *TCP_rsa_thread_entry.c X<br>ю |                                                                            |                 | $\equiv$ | n                   |
| 69                             |                                                                            |                 |          | $\hat{\phantom{a}}$ |
| 70                             | static uint8 t BSP ALIGN VARIABLE(4) modulus[] = {                         | // DER形式の公開鍵用係数 |          |                     |
| 71                             | $\circ$                                                                    |                 |          |                     |
| 72                             | 0xc3,0x47,0xb0,0xf1,0x93,0x8d,0x6b,0xc9,                                   |                 |          |                     |
| 73                             | 0xa2,0xb0,0x49,0x40,0x01,0x20,0x3d,0xd2,                                   |                 |          |                     |
| $\overline{74}$                | 0x0a, 0x22, 0xbf, 0x30, 0xaa, 0xfd, 0xe8, 0x1f,                            |                 |          |                     |
| 75                             | 0x0e, 0x6c, 0xff, 0x63, 0x4e, 0xd8, 0x19, 0xd8,                            |                 |          |                     |
| 76                             | 0x5b, 0x9a, 0x8b, 0x98, 0x76, 0xa9, 0xf4, 0x2b,                            |                 |          |                     |
| 77                             | 0x93,0x6e,0x9f,0x09,0x52,0xc5,0xc4,0xf7,                                   |                 |          |                     |
| 78                             | 0x66,0xdc,0x64,0x9e,0x2f,0x43,0xac,0x3c,                                   |                 |          |                     |
| 79                             | 0x2d,0xf7,0x21,0x0e,0x0f,0xe4,0x93,0xb8,                                   |                 |          |                     |
| 80                             | 0x4c, 0x45, 0x9c, 0xa4, 0x73, 0x30, 0xc4, 0x55,                            |                 |          |                     |
| 81                             | 0xb5,0x41,0x85,0x39,0x34,0x6b,0x39,0xcb,                                   |                 |          |                     |
| 82                             | 0xdf, 0x47, 0x58, 0x76, 0x6b, 0x6d, 0x08, 0xad,                            |                 |          |                     |
| 83                             | 0xeb, 0x2b, 0x17, 0x2a, 0xb1, 0x7b, 0x30, 0x27,                            |                 |          |                     |
| 84                             | 0x8d,0xb6,0xd5,0xeb,0xb4,0x55,0x9a,0x98,                                   |                 |          |                     |
| 85                             | 0x4d, 0x79, 0xff, 0x26, 0x62, 0x7a, 0xd0, 0x34,                            |                 |          |                     |
| 86                             | 0x31,0x7e,0x99,0xd4,0x1e,0x4f,0xad,0x2d,                                   |                 |          |                     |
| 87                             | 0x62.0x45.0x4f,0x16,0xce,0xfa,0xf2,0xd7                                    |                 |          |                     |
| 88<br>в                        |                                                                            |                 |          |                     |
| 89                             | static uint8 t BSP ALIGN_VARIABLE(4) priv_exponent[] = { // DER形式の秘密鍵用指数 ↓ |                 |          |                     |
| ∢                              |                                                                            |                 | >        |                     |

変数「**static** uint8\_t BSP\_ALIGN\_VARIABLE(4) modulus[]」

|                                                |       |                   |       | 2 C:¥OpenSSL-Win32¥bin¥private-key2.txt (更新) - 秀丸                                                                                                    |                | □               | ×               |
|------------------------------------------------|-------|-------------------|-------|----------------------------------------------------------------------------------------------------|----------------|-----------------|-----------------|
| ファイル(F)                                        | 編集(E) | 表示(V)             | 検索(S) | ウィンドウ(W)                                                                                                    | マクロ(M)         | その他((           | 39:1            |
|                                                |       |                   |       |                                                                                                    |                |                 | €               |
| 21<br>223242587788913133334<br>$\frac{35}{36}$ |       | privateExponent:↓ | Ζ     | 120<br>٠<br>3<br>4<br>0x9f,0x6c,0x24,0xc1,0x63,0xc3,0x7d,0xae,<br>.0xb4,0x59,0x94,0xc3,0x62,0xe7,0xee,0x70<br>0x4e,0x04,0x05,0xef,0xf6,0x78,0xa9,0x0a,<br>$0xc9, 0x9d, 0x24, 0x75, 0xef, 0x85, 0x2e, 0xbc,$<br>0x5a,0x34,0x76,0x28,0x77,0x1f,0xd2,0x8d,<br>,0xcc,0xa3,0xef,0xc4,0x0d,0xc6,0x15,0x42<br>0x20,0xc0,0x66,0x88,0x59,0x6f,0xb6,0xe9,<br>0xbe,0x60,0xd5,0xa4,0x84,0x47,0x08,0x6c,<br>$0x69, 0xb5, 0xb2, 0xf7, 0x4f, 0x76, 0x4e, 0xf3,$<br>.0xe1,0xcd,0xa0,0x50,0x4f,0x6c,0xcc,0x70<br>.0xfd,0x07,0xf2,0xdf,0x3e,0x44,0x4f,0x66<br>.0x00,0x0e,0xeb,0x2c,0x08,0xd0,0x1f,0x07<br>0x97,0xa3,0x42,0xf0,0x72,0x38,0x3c,0x11<br>.0xc2,0x8a,0x30,0xc7,0x8e,0xb5,0x78,0x9c<br>0xb7,0x83,0x72,0xe6,0xd0,0x3b,0x63,0x74,<br>$0x41, 0x06, 0x70, 0x18, 0x7f, 0x3e, 0x84, 0x41 \cup$ | 30<br>5        | 140<br>6<br>7 U | $\ll$<br>Ŧ<br>Α |
| <b>7</b>                                       | 7.    | 芀                 | 9.    |                                                                                                    | 日本語(Shift-JIS) | 挿入モード           |                 |
|                                                |       |                   |       |                                                                                                    |                |                 |                 |
|                                                |       |                   |       |                                                                                                    |                |                 |                 |

5)前項の3)で編集したDER形式の「privateExponent」を置き換える

| ł.<br>static_uint8_t_BSP_ALIGN_VARIABLE(4)_priv_exponent[] = { // DER形式の秘密鍵用指数<br>5<br>$\Omega$<br>0x9f,0x6c,0x24,0xc1,0x63,0xc3,0x7d,0xae,<br>0xb4,0x59,0x94,0xc3,0x62,0xe7,0xee,0x70,<br>0x4e,0x04,0x05,0xef,0xf6,0x78,0xa9,0x0a,<br>0xc9,0x9d,0x24,0x75,0xef,0x85,0x2e,0xbc,<br>0x5a, 0x34, 0x76, 0x28, 0x77, 0x1f, 0xd2, 0x8d,<br>0xcc, 0xa3, 0xef, 0xc4, 0x0d, 0xc6, 0x15, 0x42,<br>0x20,0xc0,0x66,0x88,0x59,0x6f,0xb6,0xe9,<br>0xbe, 0x60, 0xd5, 0xa4, 0x84, 0x47, 0x08, 0x6c,<br>0x69, 0xb5, 0xb2, 0xf7, 0x4f, 0x76, 0x4e, 0xf3,<br>0xe1,0xcd,0xa0,0x50,0x4f,0x6c,0xcc,0x70,<br>0xfd,0x07,0xf2,0xdf,0x3e,0x44,0x4f,0x66,<br>0x00,0x0e,0xeb,0x2c,0x08,0xd0,0x1f,0x07,<br>0x97,0xa3,0x42,0xf0,0x72,0x38,0x3c,0x11,<br>0xc2,0x8a,0x30,0xc7,0x8e,0xb5,0x78,0x9c,<br>0xb7,0x83,0x72,0xe6,0xd0,0x3b,0x63,0x74,<br>0x41,0x06,0x70,0x18,0x7f,0x3e,0x84,0x41 | TCP_rsa_thread_entry.c X |    | U<br>$\Box$ |
|----------------------------------------------------------------------------------------------------|--------------------------|----|-------------|
|                                                                                                    | 88                       |    | ^           |
|                                                                                                    | 89                       |    |             |
|                                                                                                    | 90                       |    |             |
|                                                                                                    | 91                       |    |             |
|                                                                                                    | 92                       |    |             |
|                                                                                                    | 93                       |    |             |
|                                                                                                    | 94                       |    |             |
|                                                                                                    | 95                       |    |             |
|                                                                                                    |                          |    |             |
|                                                                                                    | 96                       |    |             |
|                                                                                                    | 97                       |    |             |
|                                                                                                    | 98                       |    |             |
|                                                                                                    | 99                       |    |             |
|                                                                                                    | 100                      |    |             |
|                                                                                                    | 101                      |    |             |
|                                                                                                    | 102                      |    |             |
|                                                                                                    | 103                      |    |             |
|                                                                                                    | 104                      |    |             |
|                                                                                                    | 105                      |    |             |
|                                                                                                    | 106                      |    |             |
|                                                                                                    | 107                      | }; |             |
| static uint8 t rsa public key[4*33]; //<br>指数+公開鍵用係数                                                                                                    | 108                      |    |             |

変数「**static** uint8\_t BSP\_ALIGN\_VARIABLE(4) priv\_exponent[]」

6)クリーン・ビルドする。

- 9.注意事項
	- •本文書の著作権は、エーワン(株)が保有します。
	- ・本文書を無断での転載は一切禁止します。
	- ・本文書に記載されている内容についての質問やサポートはお受けすることが出来ません。
	- ・本文章に関して、ルネサス エレクトロニクス社への問い合わせは御遠慮願います。
	- ・本文書の内容に従い、使用した結果、損害が発生しても、弊社では一切の責任は負わないもの とします。
	- ・本文書の内容に関して、万全を期して作成しましたが、ご不審な点、誤りなどの点がありまし たら弊社までご連絡くだされば幸いです。
	- ・本文書の内容は、予告なしに変更されることがあります。

10.商標

- ・e2studioは、ルネサス エレクトロニクス株式会社の登録商標、または商品名称です。
- ·Renesas Synergy™および S3A7/S5D9/S7G2 は、ルネサス エレクトロニクス株式会社の登録商 標、または商品名です。
- ・その他の会社名、製品名は、各社の登録商標または商標です。

10.参考文献

- ・「S3A7 ユーザーズマニュアル ハードウェア編」 ルネサス エレクトロニクス株式会社
- ・「S5D9 ユーザーズマニュアル ハードウェア編」 ルネサス エレクトロニクス株式会社
- ・「S7G2 ユーザーズマニュアル ハードウェア編」 ルネサス エレクトロニクス株式会社
- ・ルネサス エレクトロニクス株式会社提供のサンプル集
- ・「e2studio ユーザーズマニュアル 入門ガイド」 ルネサス エレクトロニクス株式会社
- ・「SSP vx.x.xUser's Manual 」 ルネサス エレクトロニクス株式会社
- ・「X-Ware Component Documents for Renesas Synergy™」ルネサス エレクトロニクス株式会社

・その他

〒486-0852

愛知県春日井市下市場町6-9-20 エーワン株式会社 https://www.robin-w.com

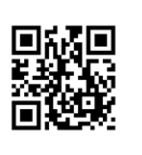

ククエーワン株式会社